**Erdbebennachweise nach**

**EN 1998-1 DIN EN 1998-1 DIN 4149 ÖNORM B 4015 SIA 261**

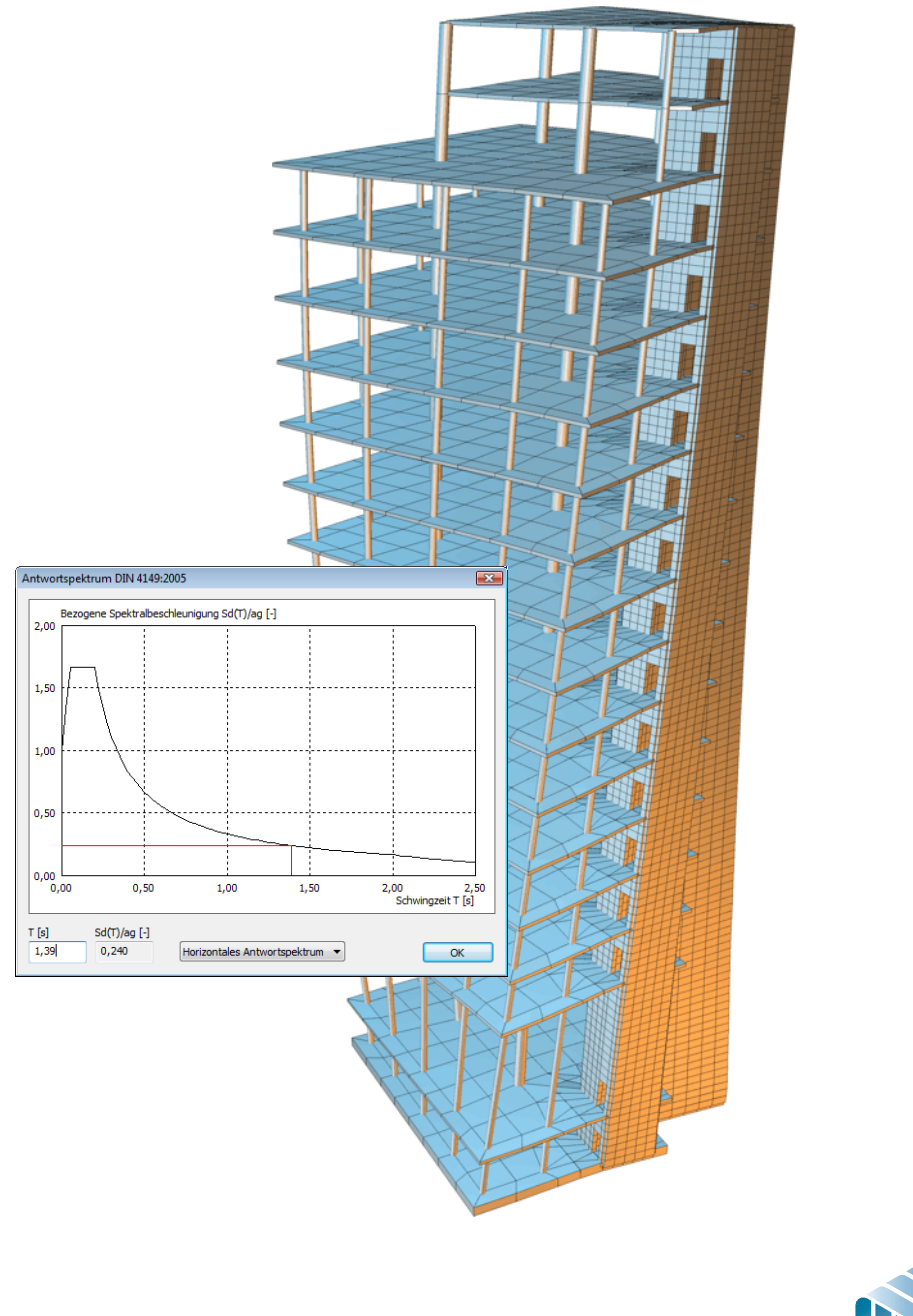

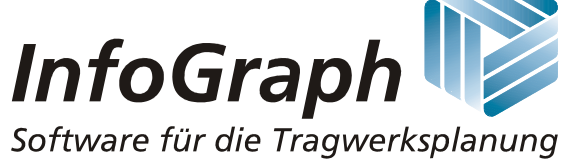

Die Beschreibung von Programmfunktionen im Rahmen dieser Dokumentation gilt nicht als Zusicherung von Produkteigenschaften. Gewährleistungs- und Haftungsansprüche aus der Benutzung der Dokumentation sind ausgeschlossen.

InfoGraph® ist ein eingetragenes Warenzeichen der InfoGraph GmbH Aachen. Im Text genannte Hersteller und Produktbezeichnungen sind Warenzeichen der jeweiligen Inhaber.

Diese Dokumentation ist urheberrechtlich geschützt. Nachdruck, Vervielfältigung, Übersetzung und elektronische Speicherung, auch auszugsweise, sind nur nach schriftlicher Genehmigung der InfoGraph GmbH zulässig.

InfoGraph® Software nutzt Microsoft® MFC- und Intel® MKL-Bibliotheken.

© InfoGraph GmbH, Aachen, Januar 2024. Alle Rechte vorbehalten.

Titelbild: Eigenform eines Hochhauses mit Antwortspektrum DIN 4149:2005 Mit freundlicher Genehmigung der Nees & Otten, Beratende Ingenieure GmbH.

# **Inhaltsverzeichnis**

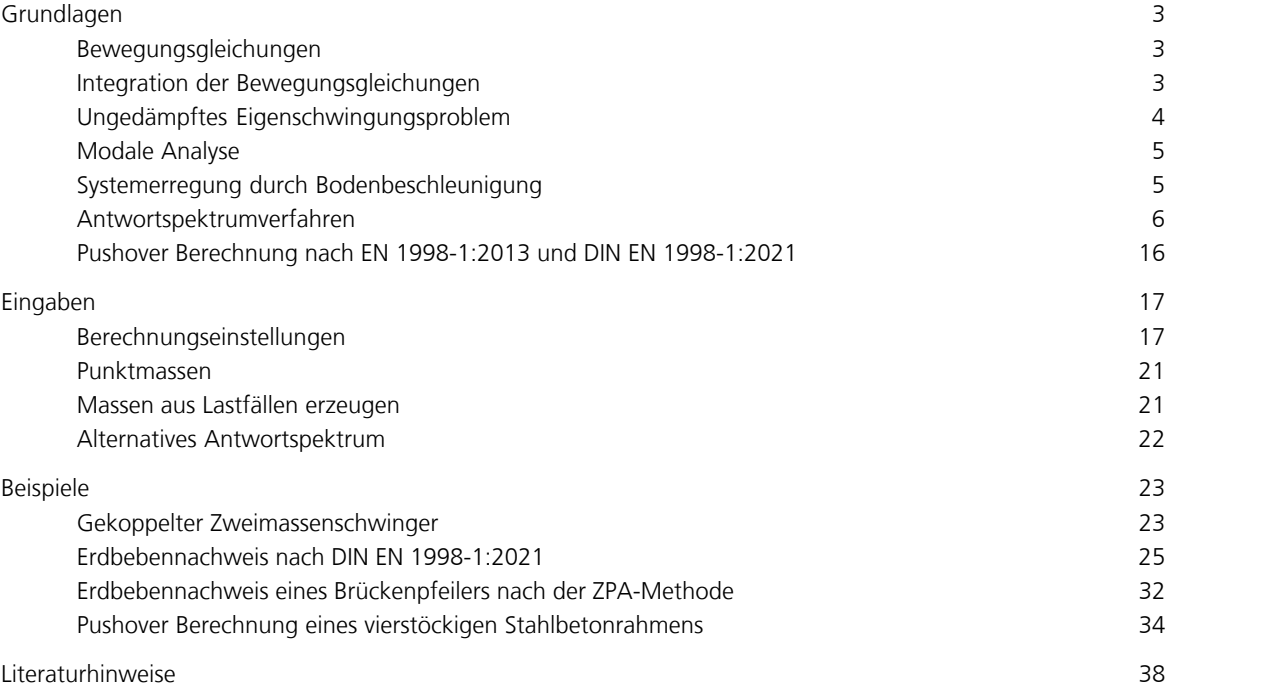

# **Dynamik**

Mit diesem Ergänzungsmodul können bestehende FEM-Projekte unmittelbar einer dynamischen Analyse mit folgenden Leistungsmerkmalen unterzogen werden.

- Dynamische Berechnung von räumlichen und ebenen Stab-, Seil- und Flächentragwerken sowie von Volumenmodellen beliebiger Geometrie und Belastung.
- Ermittlung von Eigenwerten und Eigenvektoren durch Unterraumiteration. Der Benutzer kann Einfluss nehmen auf die Größe des iterierten Vektorraumes und die Iterationsgenauigkeit.
- Erfassung punktförmiger und verteilter Massenbelegungen. Gleichzeitige Systembeanspruchung durch Erreger unterschiedlicher Frequenz.
- Lösung der Bewegungsgleichungen in modalen Koordinaten mit anschließender Modenüberlagerung für periodische oder instationäre Last-Zeit-Verläufe. Der Integrationsbereich und die Größe der Zeitschritte können durch den Benutzer vorgegeben werden. Für jeden Zeitschritt stehen sämtliche Verformungs- und Beanspruchungsgrößen zur Verfügung. Diese können an Nachlaufprogramme zur Lastfallkombination, Bemessung oder Spannungsermittlung weitergegeben werden.
- Direkte Integration der Bewegungsgleichungen für beliebige Last-Zeit-Verläufe. Rayleigh'sche Systemdämpfung und Einzeldämpfer können hierbei durch Aufbereitung einer vollständigen Dämpfungsmatrix erfasst werden. Dieses Berechnungsverfahren ist auch für Systeme mit nichtlinearen Eigenschaften wie z.B. Ausfall Zuglager, nichtlineare Federn, Theorie 2. oder 3. Ordnung, Seildynamik und dynamischer Elementkollaps anwendbar.
- Ermittlung der Systemantwort (*U*re, *U*im, abs(*U*), abs(*Du*), abs(*DDU*), *Phase*) auf periodische Erregung für einen gewählten Beanspruchungs-Frequenzbereich oder für ein Erregungsspektrum. Es können sowohl Bodenbeschleunigung als auch direkte Tragwerksbelastungen berücksichtigt werden.
- Auswertung von Antwortspektren nach EN 1998-1 (Eurocode 8), DIN EN 1998-1:2021, DIN 4149:1981, DIN 4149:2005, ÖNORM B 4015 oder SIA 261 und Überlagerung der Schnittgrößen und Verschiebungen nach statistischen Gesetzen. Verwendung benutzerdefinierter Antwortspektren.
- Ermittlung von statischen Horizontallasten sowie Berechnung der zugehörigen äquivalenten Masse *m\** und des Transformationsbeiwertes G für eine nichtlineare Pushover Berechnung nach EN 1998-1:2013 oder DIN EN 1998-1:2021.

Die Vorgaben zur Dynamik sowie die Protokollinhalte werden über die Einstellungen im Berechnungsmenü gesteuert. Die Eingabe von Punktmassen wird üblicherweise in der Graphikansicht vorgenommen. Weitere Eingaben zur Dynamik erfolgen in der Datenbasis.

Nachfolgend sind die für den Erdbebennachweise relevanten Erläuterungen des Benutzerhandbuchs wiedergegeben.

# **Grundlagen**

### **Bewegungsgleichungen**

Die allgemeinen Bewegungsgleichungen eines Finite-Elementsystems lauten in Matrizenschreibweise:

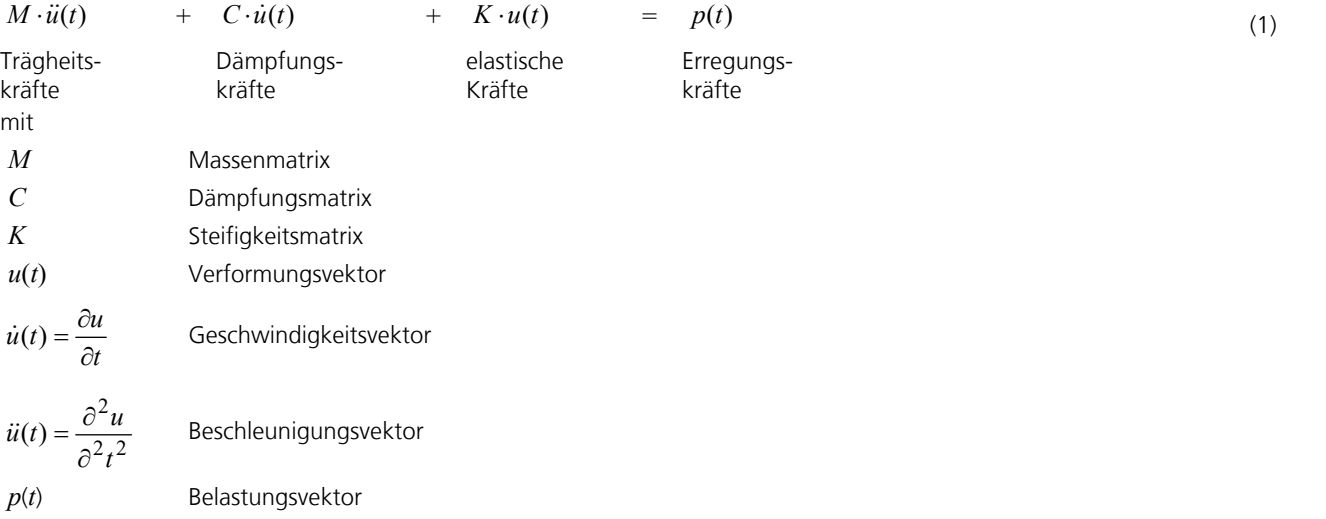

#### **Belastungsvektor**

Dieser Vektor setzt sich aus folgenden Komponenten zusammen:

$$
p(t) = (p - M \ddot{u}_k) f(t)
$$

mit

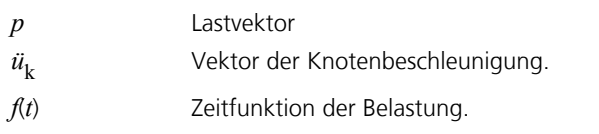

Sämtliche Kraft- und Verschiebungsgrößen sind Funktionen der Zeit *t*. Gleichung (1) beschreibt ein System gekoppelter linearer Differentialgleichungen, welche im allgemeinen Fall in ihrer Gesamtheit gelöst werden müssen. Bei Vernachlässigung der Trägheits- und Dämpfungskräfte und unter Voraussetzung einer von der Zeit unabhängigen Belastung ergibt sich hieraus der Anwendungsfall der Statik.

### **Integration der Bewegungsgleichungen**

Zur Integration der Bewegungsgleichungen wird das allgemeine Integrationsschema nach Newmark und Wilson verwendet. Dieses ist, unabhängig von der Wahl der Größe des Zeitschrittes, stabil.

Hierbei wird von den folgenden Annahmen ausgegangen:

$$
\dot{u}(t + \Delta t) = \dot{u}(t) + \frac{1}{2} \left[ \ddot{u}(t) + \ddot{u}(t + \Delta t) \right] \Delta t \tag{2}
$$

$$
u(t + \Delta t) = u(t) + \dot{u}(t)\Delta t + \frac{1}{4}[\ddot{u}(t) + \ddot{u}(t + \Delta t)]\Delta t^2
$$

Zur Berechnung der Verschiebungen, Geschwindigkeiten und Beschleunigungen zum Zeitpunkt *t*+D*t* wird zusätzlich die Bewegungsgleichung (1) herangezogen. Die Zeitschrittlösung wird hiermit nach dem folgenden Schema durchgeführt: Berechnungsvorgaben:

- 1. Ermittlung von Massen-, Dämpfungs- und Steifigkeitsmatrix.
- 2. Vorgabe von  $u(t)$ ,  $\dot{u}(t)$ ,  $\ddot{u}(t)$ .
- 3. Wahl des Zeitschrittes  $\Delta t$ .

Berechnung der Integrationskonstanten:

4. Berechnung der effektiven Steifigkeitsmatrix und Triangulation.

Zeitschrittintegration:

- 5. Berechnung der effektiven Lasten zum Zeitpunkt *t*+D*t*.
- 6. Bestimmung der Verschiebungen zum Zeitpunkt *t*+D*t* durch Rückwärtsauflösung.
- 7. Ermittlung der Geschwindigkeiten und Beschleunigungen zum Zeitpunkt *t*+D*t* aus den Gleichungen (2) und (3).

### **Ungedämpftes Eigenschwingungsproblem**

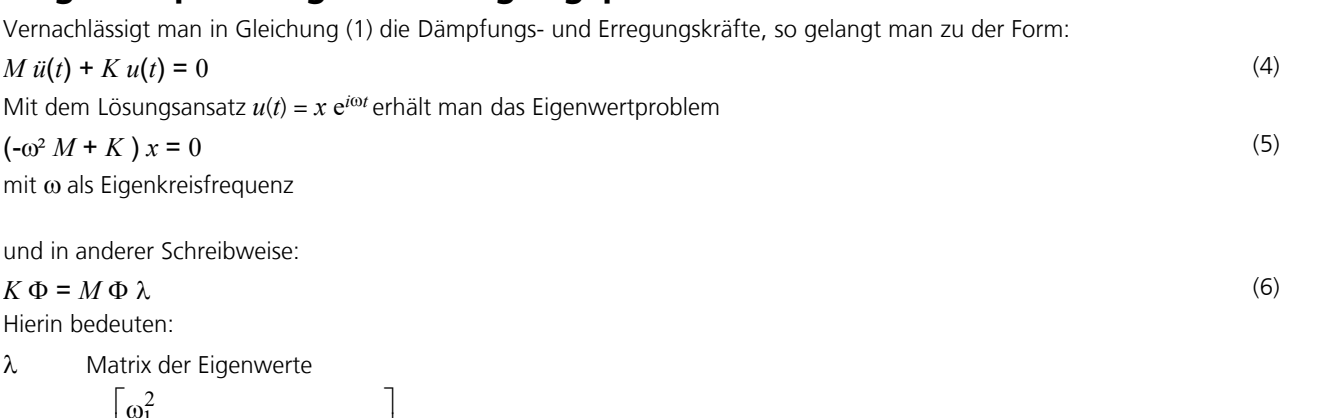

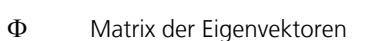

 $\omega_i^2$  $\alpha_i$   $\alpha_i$ 

 $\lambda$  =  $\vert$ 

.

1

Das vorliegende Eigenwertproblem wird mit der Methode der Unterraumiteration gelöst. Hierbei wird im Unterraum der gesuchten Eigenvektoren simultan iteriert. Die Eigenvektoren haben die folgenden Transformationseigenschaften bezüglich der Massen- und Steifigkeitsmatrix:

 $\omega_i^2$ 

the contract of the contract of the ˚

2 |  $\sqrt{2}$  |  $\sqrt{2}$  |  $\sqrt{2}$  |  $\sqrt{2}$  |  $\sqrt{2}$  |  $\sqrt{2}$  |  $\sqrt{2}$  |  $\sqrt{2}$  |  $\sqrt{2}$  |  $\sqrt{2}$  |  $\sqrt{2}$  |  $\sqrt{2}$  |  $\sqrt{2}$  |  $\sqrt{2}$  |  $\sqrt{2}$  |  $\sqrt{2}$  |  $\sqrt{2}$  |  $\sqrt{2}$  |  $\sqrt{2}$  |  $\sqrt{2}$  |  $\sqrt{2}$  |  $\sqrt{2}$ 

 $\frac{\omega_2^2}{\omega_1^2}$ 

*i* 1

 $\omega_1^2$ 

2 2  $\qquad \qquad$ 

.

$$
\Phi^T K \Phi = \Phi^T M \Phi \lambda \tag{7}
$$

#### $\Phi^T M \Phi = I$  (8)

Das Lösen des Eigenwertproblems bedingt eine Steifigkeitsmatrix nach der linearen Elastizitätstheorie. Nichtlineare Effekte (z.B. Druck-, Zugstäbe, nichtlineare Federn, Zuglagerausfall, Seile) werden somit nicht erfasst.

Die Eigenwertanalyse ermittelt bei Seiltragwerken auf der Basis eines vorgegebenen Seilkraftzustandes die Eigenwerte und Eigenvektoren.

Eine Singularität der Jacobi-Matrix kann bei dynamischen Analysen auftreten und führt zum Abbruch der Berechnung.

```
Projektion der Steifigkeitsmatrix berechnen
Projektion der Massenmatrix berechnen
Unterraum lösen
** Fehlermeldungen **
FEM-F9915: Fehler in Jacobi-Iteration, Unterraum ist singulär
```
Programmabbruch, 0 Warnung(en), 1 Fehler.

Als Ursachen kommen in der Regel folgende Fehleingaben in Frage:

- Die Elementsteifigkeiten wurden unrealistisch hoch angegeben.
- Bei Stäben mit Polygonquerschnitt wurde kein realistisches Torsionsträgheitsmoment angegeben, sondern die Vorbelegung  $I_{\rm x}$  = 10<sup>-6</sup> m<sup>4</sup> benutzt.

Generell ist bei dynamischen Untersuchungen zu beachten, dass für die Eigenfrequenzen des Tragwerks nur dann brauchbare Werte ermittelt werden können, wenn wirklichkeitsnahe Steifigkeiten angesetzt wurden.

 $(11)$ 

### **Modale Analyse**

Unter Ausnutzung der Gleichungen (7) und (8) kann eine Transformation der Bewegungsgleichungen in den Raum der Eigenvektoren durchgeführt werden. Mit dem Ansatz

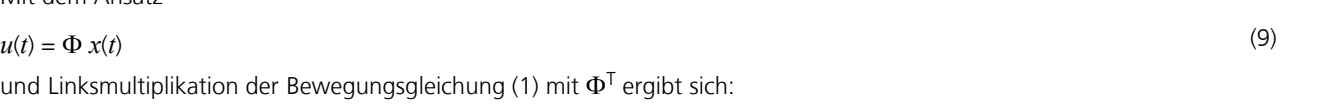

$$
\ddot{x}(t) + \Phi^{\mathrm{T}} C \Phi \dot{x}(t) + \lambda x(t) = \Phi^{\mathrm{T}} p(t)
$$
\n(10)

Man erreicht hiermit, dass sich das Gleichungssystem (10) in modalen Koordinaten bis auf das Dämpfungsglied entkoppelt. Macht man für die Dämpfungsmatrix den folgenden Ansatz

 $C = \alpha M + \beta K$ ,

so erhält man unter Beachtung der Gleichungen (7) und (8) die Bewegungsgleichung in entkoppelter Form zu:

$$
\ddot{x}_i(t) + 2\omega_i \xi_i \dot{x}_i(t) + \omega_i^2 x_i(t) = r_i(t)
$$
\n(12)

mit

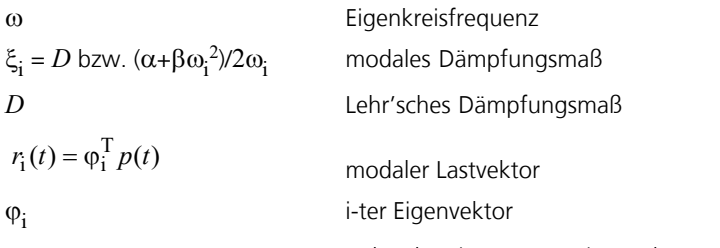

*i* Index der Eigenwerte, Eigenvektoren Die Integration der Gleichungen (12) kann entweder analytisch oder mit einem numerischen Integrationsschema durchgeführt werden.

Der Ansatz (11) ist bei Tragwerken mit reiner Eigendämpfung in der Regel gerechtfertigt. Einzeldämpfer können hiermit jedoch nicht wirklichkeitsnah erfasst werden.

Ein wesentlicher Vorteil der modalen Analyse besteht darin, dass in aller Regel nicht der vollständige Eigenvektorraum berücksichtigt werden muss, sondern aufgrund der bei Bauwerken immer vorhandenen Eigendämpfung nur die ersten *n* Eigenformen (*n* << *n*<sup>u</sup> ) von merklichem Einfluss auf die Tragwerksantwort sind. Dadurch wird der Berechnungsaufwand gegenüber einer direkten Integration der Bewegungsgleichungen erheblich reduziert.

### **Systemerregung durch Bodenbeschleunigung**

Eine Beanspruchung durch eine Bodenbeschleunigung lässt sich mittels Transformation des Bezugssystems durch eine Belastung der nicht gelagerten Tragwerksknoten ersetzen.

Die effektive Tragwerksbelastung wird durch folgenden Lastvektor beschrieben:

$$
p(t)eff = peff f(t) = -M (Ts iib) f(t) = -M iik f(t)
$$

mit

- *f*(*t*) Zeitverlauf der Erregung
- $\ddot{u}_{\mathsf{h}}$  Vektor der Bodenbeschleunigung

*T*<sub>s</sub> Transformationsmatrix

 $\ddot{u}_{\mathbf{k}}$  Vektor der Knotenbeschleunigung

Diese Beziehung vernachlässigt die durch die Bodenbeschleunigung erzeugten Dämpfungskräfte sowie die Kopplung zwischen gelagerten und freien Elementen der Massenmatrix. Diese Einflüsse sind jedoch ohnehin gegenüber den Trägheitskräften von untergeordneter Bedeutung.

Die Transformationsmatrix  $T_{\rm s}$  gibt den statischen Einfluss einer Stützenverschiebung auf die übrigen Systemknoten wieder.

Bei statisch bestimmt gelagerten Tragwerken oder starrer Bodenscheibe wird diese durch rein kinematische Beziehungen beschrieben. Die Verformungen und Geschwindigkeiten werden im mitgeführten Koordinatensystem berechnet. Die Beschleunigungen beziehen sich auf absolute Koordinaten.

*f*(*t*) (17)

### **Antwortspektrumverfahren**

Das Antwortspektrumverfahren wird zur Berechnung der Formänderungen und Schnittgrößen von erdbebenbeanspruchten Tragwerken eingesetzt. Hierbei wird nicht die direkte Fußpunkterregung des zu analysierenden Systems untersucht, sondern die Maximalantwort der signifikanten Eigenformen mit Hilfe eines Beschleunigungs-Antwortspektrums berechnet. Dieses kann entweder einer Bemessungsnorm entnommen werden oder im Sonderfall durch Integration der Bewegungsgleichung gewonnen werden.

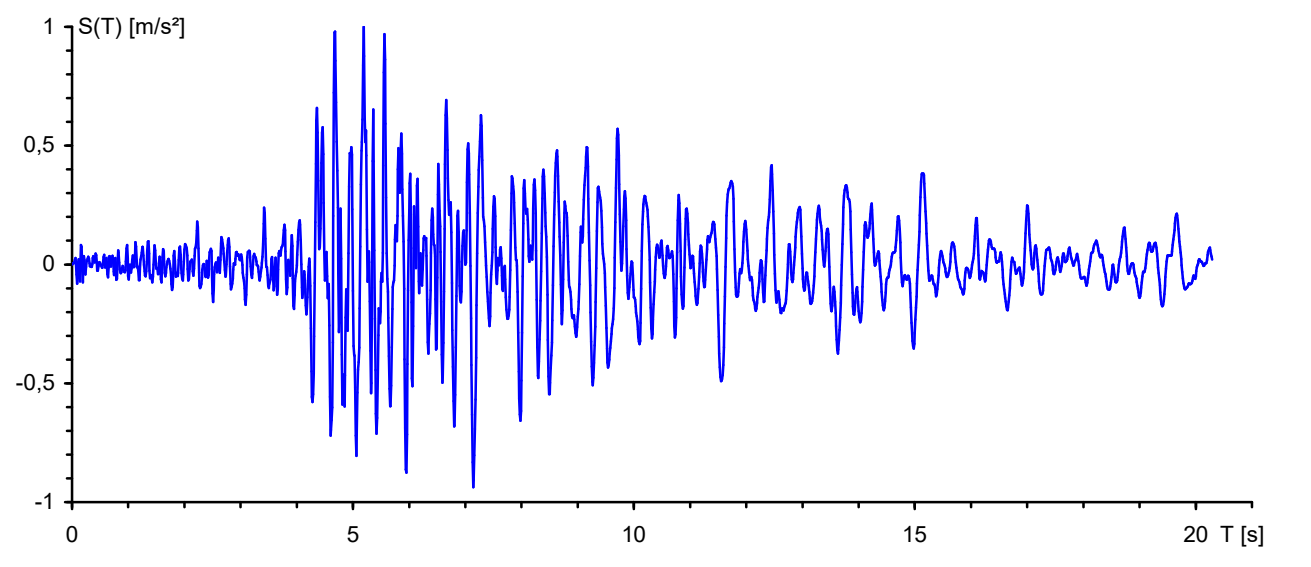

*Auf ü*<sup>b</sup>  *= 1,0 m/s² normierte Bodenbeschleunigung aus Erdbeben*

Die Bewegungsgleichung (12) in modalen Koordinaten lautet in abgewandelter Form:

$$
\ddot{x}_{i}(t) + 2\omega_{i}\xi_{i}\dot{x}_{i}(t) + \omega_{i}^{2}x_{i}(t) = -\omega_{i}^{T}M t_{s} \ddot{u}_{b}(t) = -\beta_{i}\ddot{u}_{b}(t)
$$
\n(18)

Deren Lösung erhält man zu:

$$
x_i(t) = \beta_i S_d^*(t) \tag{19}
$$

unter Verwendung des DUHAMEL-Integrals

$$
S_{\mathbf{d}}^{*}(t) = \frac{1}{\omega_{\mathbf{i}}\sqrt{1-\xi_{\mathbf{i}}}} \int_{0}^{t} \ddot{u}_{\mathbf{b}}(\tau) e^{-\xi_{\mathbf{i}}\omega_{\mathbf{i}}(t-\tau)} \sin[\omega_{\mathbf{i}}\sqrt{1-\xi_{\mathbf{i}}}(t-\tau)] d\tau
$$
 (20)

hierin bedeuten

*ß*i Anteilsfaktor

wi Eigenkreisfrequenz der *i*-ten Eigenform

- xi Lehr'sches Dämpfungsmaß der *i*-ten Eigenform
- $\ddot{u}_{\rm b}(t)$ (*t*) Bodenbeschleunigung durch Erdbeben

Der Vektor  $t_{\rm s}$  gibt die anteiligen Kotenverschiebungen wieder, die sich bei Aufbringung einer Einheitsverformung der gelagerten Systemknoten ergeben. Innerhalb des Programms wird davon ausgegangen, dass es sich hierbei um kinematische Verschiebungen des Gesamtsystems handelt (siehe "*Systemerregung durch Bodenbeschleunigung*").

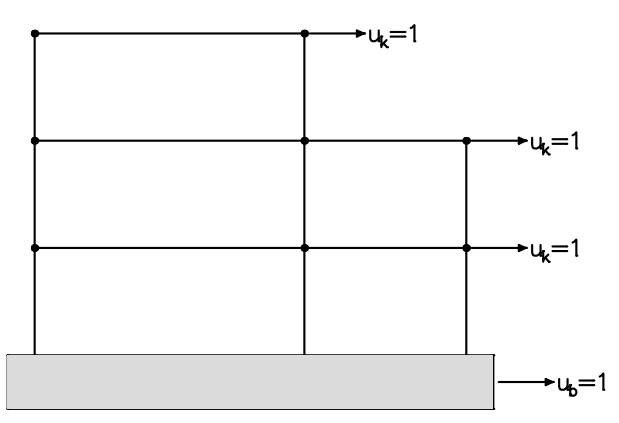

Die Ordinaten der Verschiebungs-, Geschwindigkeits- und Beschleunigungs-Antwortspektren ergeben sich aus den Maximalordinaten von *S*\**<sup>d</sup>* (*t*) für unterschiedliche Schwingzeiten.

$$
S_d = S_v(1/\omega_i) = S_a(1/\omega_i^2) = max \left| S_d^*(t) \right|
$$
 (21)  
Diese werden in der Regel noch normiert und geglättet (siehe auch Antwortspek tren der unterschiedlichen Normen).

Die nachfolgende Abbildung zeigt ein auf Basis der oben abgebildeten Bodenbeschleunigung berechnetes ungeglättetes, elastisches Beschleunigungs-Antwortspektrum. Hierbei wurde eine Dämpfung von 5% zugrundegelegt.

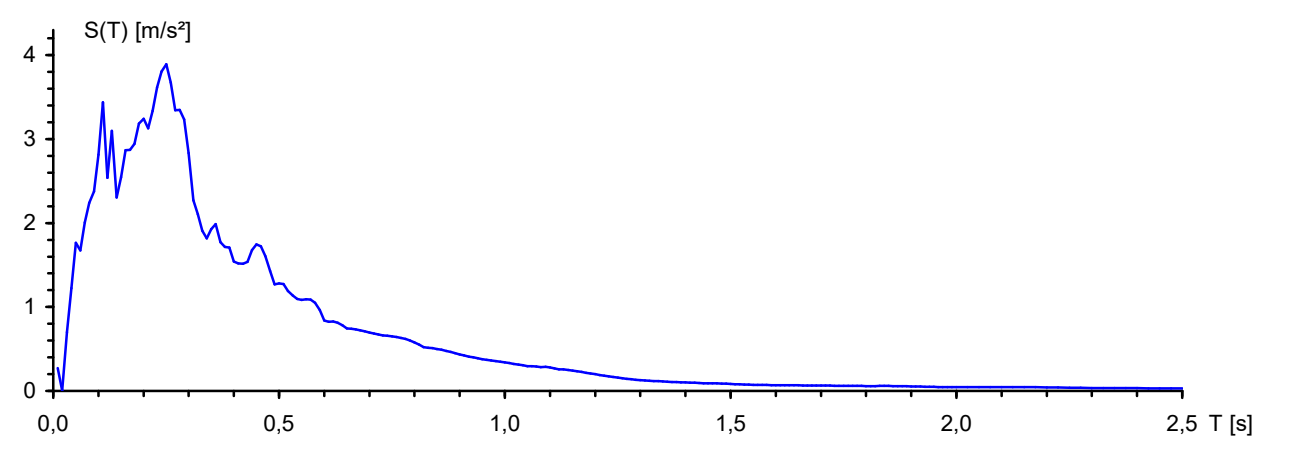

Aus dem Beschleunigungs-Antwortspektrum werden für die weitere Berechnung statische Ersatzlasten der jeweiligen Eigenform in folgenden Weise ermittelt:

$$
H_{E,i} = -\beta_i S_{a,i} M \varphi_i
$$
\n(22)

Hieraus ergeben sich für jede Eigenform Verformungen und Schnittgrößen, die vor der weiteren Verwendung ggf. noch statistisch überlagert werden dürfen.

Eine wichtige Kenngröße zur Beurteilung, ob genügend Modalbeiträge berücksichtigt worden sind, ist die sogenannte effektive modale Masse. Diese ergibt sich unter Beachtung von (8) zu:

$$
M_{\rm eff} = \sum_{i} \beta_i^2 \tag{23}
$$

Bei Erfassung aller Eigenformen entspricht diese der Gesamtmasse des untersuchten Tragwerks. In der Regel wird gefordert, dass die effektive modale Masse mindestens 90% der Gesamtmasse betragen soll (siehe EC 8 usw.) Diese Forderung wird bei üblichen Hochbauten schon durch die Berücksichtigung der ersten signifikanten Eigenformen erfüllt.

Bei Tragwerken mit vielen torsionsweichen Stäben und rotatorischer Massenbelegung oder quasi starren Teilsystemen kann die Erfüllung dieser Forderung jedoch problematisch werden, da dann eine sehr große Anzahl von Eigenformen zu berechnen ist. Deshalb sollte in diesem Fall über eine Abänderung des Rechenmodells oder der gewählten Massenbelegung nachgedacht werden.

Die in den Eigenmassen des Tragwerks nicht enthaltenen Ausbaumassen sowie die nach Norm zu berücksichtigenden Massenanteile infolge Verkehr sind durch geeignete *Massen aus Lastfällen* oder *Punktmassen* vom Benutzer festzulegen.

#### **ZPA-Methode**

Die ZPA-Methode (Zero-Period-Acceleration) stellt eine Möglichkeit dar, fehlende effektive Massen zu berücksichtigen. Sie wird auch statische Korrektur genannt. Hierbei werden zusätzliche statische Lastfälle berechnet, welche die fehlenden effektiven Massen mit einem anzugebenden Spektralwert erfassen. Unter der Annahme, dass die nicht erfassten Moden höherer Ordnung keine dynamische Verstärkung aufweisen, kann diese Methode sinnvoll sein.

lm Allgemeinen kann für jede Beschleunigungsrichtung der statische Korrekturlastvektor  $p_{\rm c}$  wie folgt berechnet werden:

$$
p_c = p - \sum_i r_i \left( M \cdot \varphi_i \right) \tag{24}
$$

Mit der modalen Last  $r_{\rm i}$  nach Gleichung 12 und dem Ansatz aus Gleichung 18 für die Erdbebenlast folgt:

$$
r_{\mathbf{i}}(t) = \varphi_{\mathbf{i}}^{\mathrm{T}} \cdot p(t) = -\varphi_{\mathbf{i}}^{\mathrm{T}} \cdot M \cdot \ddot{u}_b(t) \cdot t_{\mathbf{s}} = -\beta_i \cdot \ddot{u}_b(t)
$$

Die Beschleunigung *ü*<sup>b</sup> (*t*) ist durch einen ausgesuchten Spektralwert *S*a,ZPA (meist *S*<sup>a</sup> (T=0) ) des Antwortspektrums definiert. Aus Gleichung 24 ergibt sich:

$$
p_c = -M \cdot \ddot{u}_b \cdot t_s + \sum_i \beta_i \cdot \ddot{u}_b \cdot (M \cdot \varphi_i) = S_{a, ZPA} \cdot M \cdot \left( \sum_i (\beta_i \cdot \varphi_i) - t_s \right) = S_{a, ZPA} \cdot M \cdot \psi
$$

Der Ausdruck y in der Gleichung kann als eine Art Eigenform des noch nicht erfassten Massenanteils angesehen werden. Die effektiven Massen des ZPA-Anteils aller *k* Knoten der Massenmatrix betragen:

$$
M_{\text{eff},\text{ZPA}} = \sum_{k} (M_k \cdot \psi_k)
$$

Die Ergebnisse der zusätzlichen statischen Lastfälle (Korrekturlasten) werden bei der statistischen Überlagerung ebenfalls wie weitere Eigenformen behandelt. Als Überlagerungsvorschrift wird die SRSS-Methode verwendet, da für den ZPA-Anteil keine Eigenfrequenz vorliegt.

#### **Antwortspektrum nach EN 1998-1:2013 (Bemessungsspektrum)**

Die für das Bemessungsspektrum nach der Basisnorm EN 1998-1 (EC8) benötigten Ordinatenwerte  $S_{\bf d}$  ergeben sich durch die nachfolgenden Gleichungen:

$$
0 \le T \le T_B: \qquad S_d(T) = a_g \cdot S \left[ \frac{2}{3} + \frac{T}{T_B} \left( \frac{2.5}{q} - \frac{2}{3} \right) \right]
$$
  
\n
$$
T_B \le T \le T_C: \qquad S_d(T) = a_g \cdot S \cdot \frac{2.5}{q}
$$
  
\n
$$
T_C \le T \le T_D: \qquad S_d(T) = a_g \cdot S \cdot \frac{2.5}{q} \cdot \left[ \frac{T_C}{T} \right]
$$
  
\n
$$
T_D \le T: \qquad S_d(T) = a_g \cdot S \cdot \frac{2.5}{q} \cdot \left[ \frac{T_C T_D}{T^2} \right]
$$
  
\n
$$
T_D \le T: \qquad S_d(T) = a_g \cdot S \cdot \frac{2.5}{q} \cdot \left[ \frac{T_C T_D}{T^2} \right]
$$
  
\n
$$
Bemessungsspektrum S_d
$$

Zur Bestimmung des Bemessungsspektrums sind die nachfolgenden Parameter erforderlich:

 $\gamma_{\rm I}$ 

<sup>I</sup>Bedeutungsbeiwert gemäß Abschnitt 4.2.5.

$$
a_{\rm g}
$$

 $a_{\rm g}$  Bemessungswert der Bodenbeschleunigung für Baugrundklasse A mit  $a_{\rm g}$  =  $\gamma_{\rm I}$  ·  $a_{\rm gR}$ .

Die zu verwendende Referenz-Spitzenbodenbeschleunigung  $a_{\rm gR}^{}$  ist im Einstellungsdialog ( $a_{\rm x}^{}$ ,  $a_{\rm y}^{}$ ,  $a_{\rm z}^{}$ ) vom Benutzer anzugeben. Dabei ist der Faktor für die vertikale Bodenbeschleunigung gemäß Tabelle 3.4 vom Benutzer zu berücksichtigen. Für Spektren vom Typ 1 ist die vertikale Bodenbeschleunigung auf 90% und für Spektren vom Typ 2 auf 45% der horizontalen Bodenbeschleunigung zu begrenzen. *S*,  $T_{\mathbf{B}'}$ ,  $T_{\mathbf{C}'}$ ,  $T_{\mathbf{D}}$  P Parameterwerte gemäß Abschnitt 3.2.2. Das Bemessungsspektrum für die Vertikalkomponenten der Erdbebeneinwirkung wird gemäß Tabelle 3.4 mit den Parameterwerten *S*=1,0,  $T_{\rm B}$ =0,05,  $T_{\rm C}$ =0,15 und  $T_{\rm D}$ =1,00 ermittelt.

*q* Verhaltensbeiwert, der die Fähigkeit eines Tragwerks, der Erdbebeneinwirkung im nichtlinearen Bereich mit Überfestigkeit zu widerstehen, berücksichtigt. Der Verhaltensbeiwert hängt vom plastischen Verformungs- und Energiedissipationsvermögen des Tragwerks ab und ist gemäß den Angaben der Norm in Rechnung zu stellen. Für die vertikale Erdbebeneinwirkung wird mit einem *q* von 1,0 gerechnet.  $\beta$  Beiwert für den unteren Grenzwert für das horizontale Bemessungsspektrum mit  $\beta$  = 0,2.

#### **Statistische Kombinationsmethode**

Da das Antwortspektrum nur Maximalamplituden erfasst, erfolgt die Überlagerung der Verschiebungen und Schnittgrößen nach der SRSS- oder CQC-Methode. Ist die nachfolgende Forderung erfüllt, wird bei der automatischen Wahl der Überlagerungsvorschrift entsprechend der Norm die SRSS-Methode gewählt, ansonsten die CQC-Methode.

 $T_i$  < 0,9 $\cdot$ *T<sub>i</sub>* mit  $T_i \leq T_i$ 

#### **Antwortspektrum nach DIN EN 1998-1:2021 (Bemessungsspektrum)**

Die für das Bemessungsspektrum nach DIN EN 1998-1 benötigten Ordinatenwerte  $S_{\bf d}$  ergeben sich durch die nachfolgenden Gleichungen:

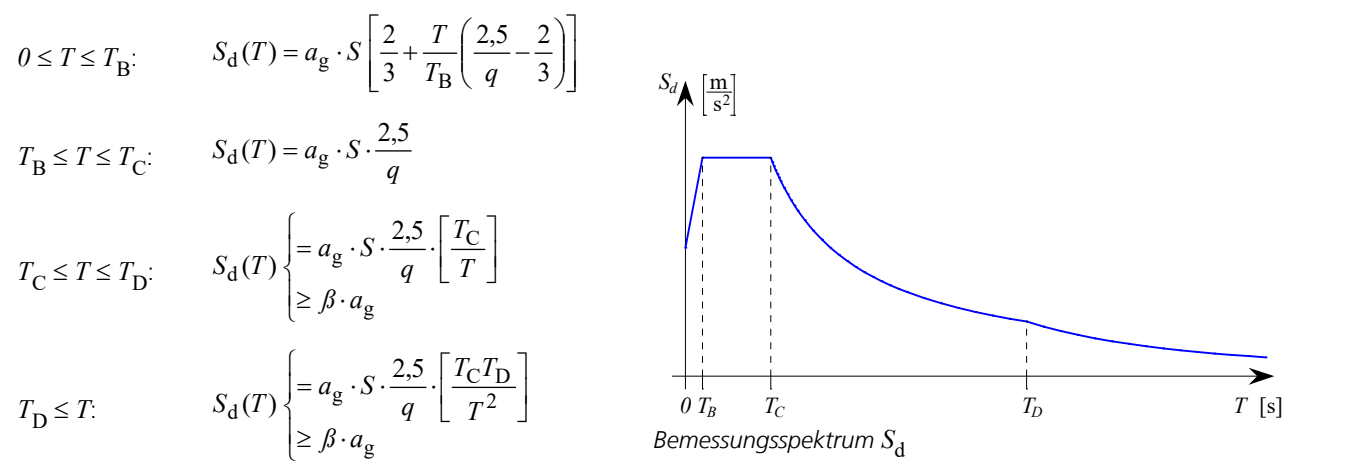

Zur Bestimmung des Bemessungsspektrums sind die nachfolgenden Parameter erforderlich:

$$
\gamma_I
$$
 Bedeutungsbeiwert gemäß Tabelle NA.5.

Bemessungswert der Bodenbeschleunigung für das Untergrundverhätnis A-R mit 
$$
a_g = \gamma_I \cdot a_{gR}
$$
 und  $a_{gR} = S_{aP,R} / 2.5$  mit  $S_{aP,R}$  nach Bild NA.1 der Norm.

Die zu verwendende Referenz-Spitzenbodenbeschleunigung  $a_{\rm gR}^{}$  ist im Einstellungsdialog ( $a_{\rm x'}^{}$ ,  $a_{\rm y'}^{}$ ,  $a_{\rm z}^{}$ ) vom Benutzer anzugeben. Dabei ist der Faktor für die vertikale Bodenbeschleunigung gemäß Tabelle NA.3 vom Benutzer zu berücksichtigen. Danach ist die vertikale Bodenbeschleunigung auf 70% der horizontalen Bodenbeschleunigung zu begrenzen.

- *S*,  $T_{\mathbf{B}'}$ ,  $T_{\mathbf{C}'}$ ,  $T_{\mathbf{D}}$  P Parameterwerte gemäß NDP zu 3.2.2.1(4), 3.2.2.2(2)P. Etwaige Abweichungen entsprechend NA.E.1 und NA.E.2 für höhere Wiederkehrperioden sind vom Benutzer entsprechend anzugeben. Das Bemessungsspektrum für die Vertikalkomponenten der Erdbebeneinwirkung wird gemäß Tabelle NA.3 mit den Parameterwerten  $S=1,0$ ,  $T_{\rm B}=0,05$ ,  $T_{\rm C}=0,20$  und  $T_{\rm D}=1,20$  ermittelt.
- *q* Verhaltensbeiwert, der die Fähigkeit eines Tragwerks, der Erdbebeneinwirkung im nichtlinearen Bereich mit Überfestigkeit zu widerstehen, berücksichtigt. Der Verhaltensbeiwert hängt vom plastischen Verformungs- und Energiedissipationsvermögen des Tragwerks ab und ist gemäß den Angaben der Norm in Rechnung zu stellen. Für die vertikale Erdbebeneinwirkung wird mit einem *q* von 1,0 gerechnet.
- $\beta$  Beiwert für den unteren Grenzwert für das horizontale Bemessungsspektrum mit  $\beta$  = 0,0.

#### **Statistische Kombinationsmethode**

Da das Antwortspektrum nur Maximalamplituden erfasst, erfolgt die Überlagerung der Verschiebungen und Schnittgrößen nach der SRSS- oder CQC-Methode. Ist die nachfolgende Forderung erfüllt, wird bei der automatischen Wahl der Überlagerungsvorschrift entsprechend der Norm die SRSS-Methode gewählt, ansonsten die CQC-Methode.

$$
T_{\rm i} < 0.9 \cdot T_{\rm j} \text{ mit } T_{\rm i} \leq T_{\rm j}
$$

#### **Antwortspektrum nach DIN 4149:2005**

Die Ordinaten des Bemessungsspektrums  $S_{\rm d}(T)$  werden durch folgende Ausdrücke bestimmt:

$$
0 \le T \le T_B:
$$
\n
$$
S_d(T) = a_g \cdot \gamma_1 \cdot S \left[ 1 + \frac{T}{T_B} \left( \frac{\beta_0}{q} - 1 \right) \right]
$$
\n
$$
T_B \le T \le T_C:
$$
\n
$$
S_d(T) = a_g \cdot \gamma_1 \cdot S \cdot \frac{\beta_0}{q}.
$$
\n
$$
T_C \le T \le T_D:
$$
\n
$$
S_d(T) = a_g \cdot \gamma_1 \cdot S \cdot \frac{\beta_0}{q} \cdot \frac{T_C}{T}
$$
\n
$$
T_D \le T:
$$
\n
$$
S_d(T) = a_g \cdot \gamma_1 \cdot S \cdot \frac{\beta_0}{q} \cdot \frac{T_C T_D}{T^2}
$$
\n
$$
Q_{B} \quad T_C
$$
\n
$$
Q_{B} \quad T_C
$$
\n
$$
Q_{B} \quad T_C
$$
\n
$$
T_D
$$
\n
$$
T
$$
 [s]\n
$$
M = 1
$$

*T* Schwingungsdauer ( *T* = 1 / *f* ). *a*g Bemessungswert der Bodenbeschleunigung gemäß DIN 4149, Tabelle 2, in Abhängigkeit von der Erdbebenzone. Dieser ist im Einstellungsdialog (*a*<sup>x</sup> , *a*<sup>y</sup> , *a*<sup>z</sup> ) vom Benutzer anzugeben. Der Faktor von 0,7 für die vertikale Bodenbeschleunigung gemäß Abschnitt 5.4.1 (4) ist vom Benutzer zu berücksichtigen. g <sup>I</sup>Bedeutungsbeiwert gemäß Tabelle 3.

$$
\beta_0
$$
 Verstärkungsbeiwert der Spektralbeschleunigung mit dem Referenzwert  $\beta_0 = 2.5$  für 5 % viskoser Dämpfung.

*S*,  $T_{\mathbf{B}'}$ ,  $T_{\mathbf{C}'}$ ,  $T_{\mathbf{D}}$  P Parameter gemäß Tabelle 4 bzw. 5.

*q* Verhaltensbeiwert, der die Fähigkeit eines Tragwerks, der Erdbebeneinwirkung im nichtlinearen Bereich mit Überfestigkeit zu widerstehen, berücksichtigt. Der Verhaltensbeiwert hängt vom plastischen Verformungs- und Energiedissipationsvermögen des Tragwerks ab und ist gemäß Abschnitt 8 bis 12 zu bestimmen. Für die vertikale Erdbebeneinwirkung wird nach Kapitel 8.3.3.2.2 mit einem *q* von 1,0 gerechnet.

#### **Statistische Kombinationsmethoden**

Da das Antwortspektrum nur Maximalamplituden erfasst, erfolgt die Überlagerung der Verschiebungen und Schnittgrößen nach der SRSS- oder CQC-Methode. Ist die nachfolgende Forderung erfüllt, wird bei der automatischen Wahl der Überlagerungsvorschrift entsprechend der Norm die SRSS-Methode gewählt, ansonsten die CQC-Methode.

 $T_i$  < 0,9 $\cdot$ *T*<sub>i</sub> mit  $T_i \leq T_i$ 

#### **Antwortspektrum nach DIN 4149:1981**

Die für das Antwortspektrum nach DIN 4149:1981 benötigten Ordinatenwerte des Bemessungsspektrums S<sub>d,i</sub> der *i*-ten Eigenform ergeben sich durch die nachfolgende Gleichung:

 $S_{d,i} = \beta a_0 \chi \alpha$  (27)

mit

 $\beta = \beta(T)$  Beiwert des normierten Antwortspektrums (DIN 4149:1981, Teil 1, Bild 2). Eine eventuelle Erhöhung des Beiwertes aufgrund zu geringer Dämpfung (*D*<0,05: *ß\** = *ß*·1,3) kann gegebenenfalls erfasst werden.

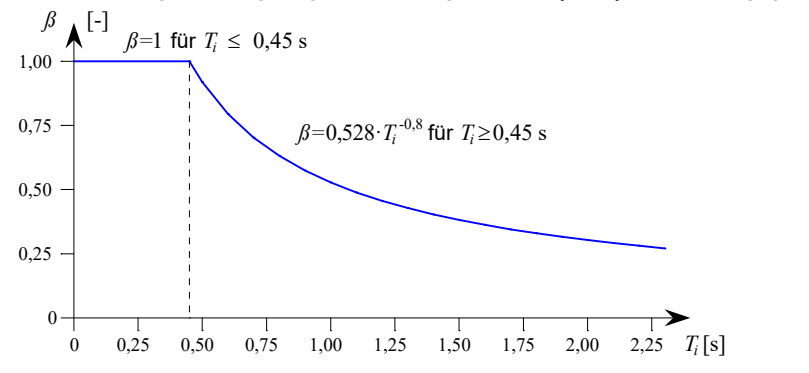

- *T*i Eigenschwingungsdauer der *i*-ten Eigenfrequenz.
- *a*<sub>0</sub> Bodenbeschleunigung in Abhängigkeit von der Erdbebenzone (Abschnitt 7.2.1).

Diese ist im Einstellungsdialog ( $a_{\rm x}$ ,  $a_{\rm y'}$   $a_{\rm z}$ ) vom Benutzer anzugeben. Der Faktor von 0,5 für die vertikale Bodenbeschleunigung ist vom Benutzer zu berücksichtigen (Abschnitt 7.3).

- $\chi$  Faktor für den Baugrund (Abschnitt 7.2.2).
- $\alpha$  Abminderungsfaktor in Abhängigkeit von der Bauwerksklasse und der Erdbebenzone (Abschnitt 7.2.3).

#### **Statistische Kombinationsmethoden**

Da das Antwortspektrum nur Maximalamplituden erfasst, erfolgt die Überlagerung der Verschiebungen und Schnittgrößen nach der SRSS- oder CQC-Methode. DIN 4149:1981 sieht die SRSS-Methode vor.

#### **Antwortspektrum nach ÖNORM B 4015**

Die für das Antwortspektrum nach ÖNORM B 4015 benötigten seismischen Koeffizienten  $k_{E,i}$  der *i*-ten Eigenform ergeben sich durch die nachfolgende Gleichung:

$$
k_{\mathrm{E},i} = \varepsilon \cdot k_1 \cdot k_2 \cdot k_{3,i} \cdot k_4
$$

mit

 $\varepsilon$  Erdbebenkoeffizient in Abhängigkeit der Bodenbeschleunigung  $a_0$  und der Erdbeschleunigung  $g$  mit  $\varepsilon$  =  $a_0$  /  $g$ . Der Faktor von 0,67 für die effektive vertikale Bodenbeschleunigung ist vom Benutzer zu berücksichtigen.

 $k<sub>1</sub>$ <sup>1</sup>Gründungskoeffizient (Tabelle 9).

 $k<sub>2</sub>$ <sup>2</sup>Bauwerks-Reaktionskoeffizient.

 $k_{3,i}$ Verteilungskoeffizient.

*k* <sup>4</sup>Faktor zur Berücksichtigung der Bauwerksart (in der Regel 1, bei Brücken gemäß Absatz 10.2).

Zur Bestimmung des Bauwerks-Reaktionskoeffizienten  $k_{2}$  sind die nachfolgenden Parameter erforderlich:

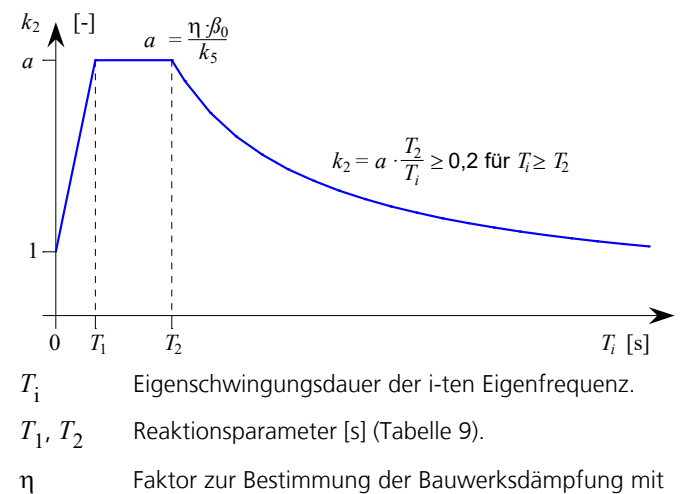

$$
n = \sqrt{\frac{10}{10}}
$$

$$
\eta = \sqrt{\frac{10}{5 + 100 \cdot \xi}}
$$

x Lehr'sches Dämpfungsmaß.

- $\beta_0$  Reaktionsparameter in Abhängigkeit vom Untergrund (Tabelle 9).
- $k<sub>5</sub>$ <sup>5</sup>Bauwerksduktilität (Verhältnis der Grenzdeformation zur elastischen Deformation, Tabelle 12). Falls der Wert größer 1,5 ist, wird  $\eta$  nicht kleiner als 1 angenommen.

#### **Statistische Kombinationsmethoden**

Da das Antwortspektrum nur Maximalamplituden erfasst, erfolgt die Überlagerung der Verschiebungen und Schnittgrößen nach der SRSS- oder CQC-Methode. Ist die nachfolgende Forderung erfüllt, wird bei der automatischen Wahl der Überlagerungsvorschrift entsprechend ÖNORM B 4015 die SRSS-Methode gewählt, ansonsten die CQC-Methode.

$$
f_i / f_j < 1/(1 + 10\xi) \text{ mit } f_i \le f_j \text{ und } j = 1 \text{ bis } n
$$

#### **Antwortspektrum nach SIA 261**

Die für das Antwortspektrum nach SIA 261 benötigten Ordinatenwerte  $S_{\bf d}$  ergeben sich durch die nachfolgenden Gleichungen:

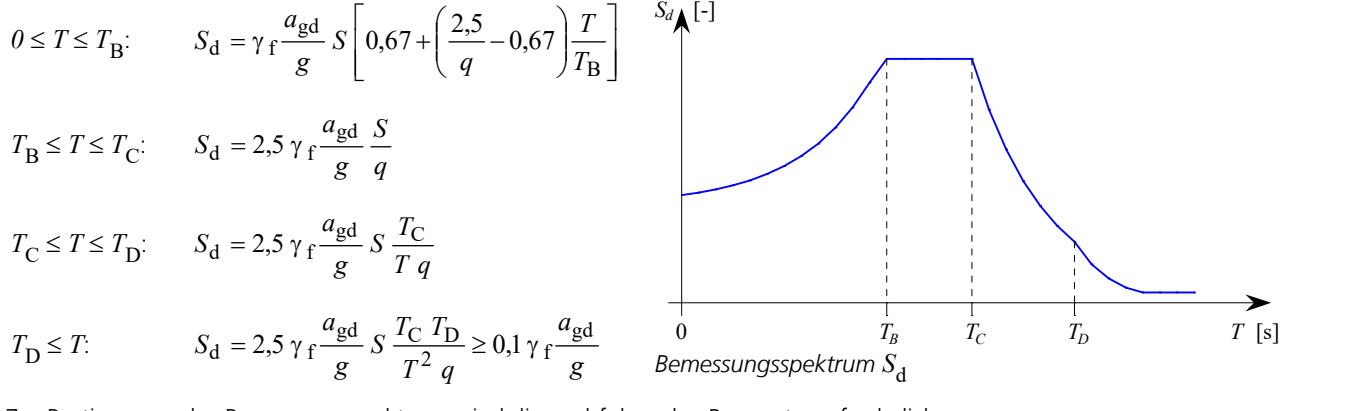

Zur Bestimmung des Bemessungsspektrums sind die nachfolgenden Parameter erforderlich:

- $\gamma_f$ Bedeutungsfaktor gemäß Tabelle 25.
- *a*gd Bodenbeschleunigung gemäß Abschnitt 16.2.1.2 in Abhängigkeit von der Erdbebenzone. Der Faktor von 0,7 für die vertikale Erdbebeneinwirkung gemäß Abschnitt 16.2.4.2 ist vom Benutzer zu berücksichtigen. *g* Erdbeschleunigung.

*S*,  $T_{B}$ ,  $T_{C}$ ,  $T_{D}$  R Reaktionsparameter gemäß Tabelle 24.

> *q* Verhaltensbeiwert, der die Fähigkeit eines Tragwerks, der Erdbebeneinwirkung im nicht-linearen Bereich mit Überfestigkeit zu widerstehen, berücksichtigt. Der Verhaltensbeiwert hängt vom plastischen Verformungs- und Energiedissipationsvermögen des Tragwerks ab und ist gemäß den Angaben der Normen SIA 262 bis 267 in Rechnung zu stellen. Für die vertikale Erdbebeneinwirkung wird mit einem *q* von 1,5 gerechnet.

#### **Statistische Kombinationsmethode**

Da das Antwortspektrum nur Maximalamplituden erfasst, erfolgt die Überlagerung der Verschiebungen und Schnittgrößen nach der SRSS-Methode.

#### **Horizontales elastisches Antwortspektrum nach EN 1998-1:2013**

Die für das horizontale elastische Antwortspektrum nach der Basisnorm EN 1998-1 (EC8) benötigten Ordinatenwerte *S*<sup>e</sup> ergeben sich durch die nachfolgenden Gleichungen:

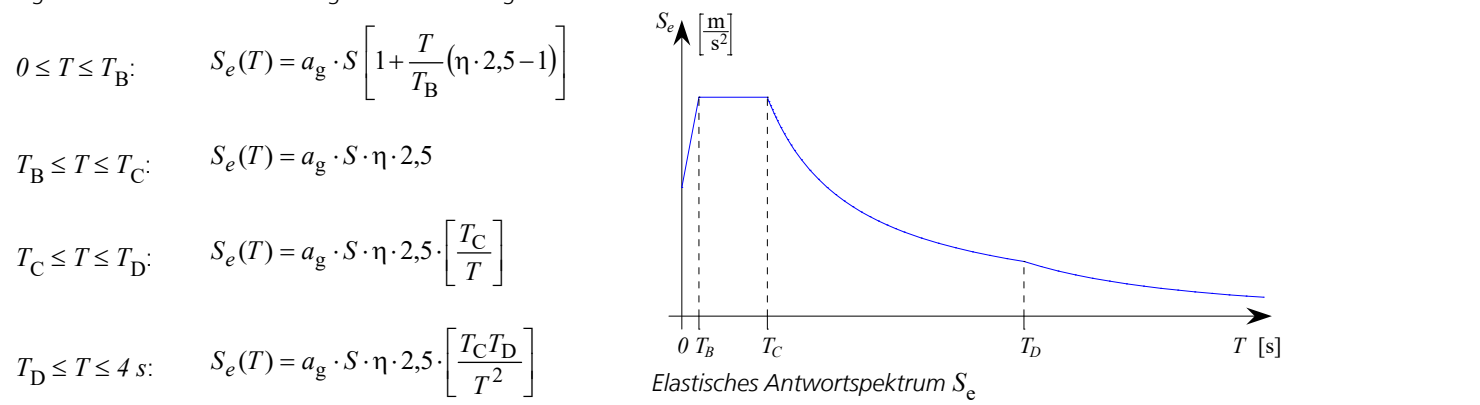

Zur Bestimmung des horizontalen elastischen Antwortspektrums, welches für die Pushover Berechnung benötigt wird, sind die nachfolgenden Parameter erforderlich:

- $\gamma_{\rm I}$
- $\gamma_I$  Bedeutungsbeiwert gemäß Abschnitt 4.2.5.<br>
Bemessungswert der Bodenbeschleunigung  $a_{\rm g}$  Bemessungswert der Bodenbeschleunigung für Baugrundklasse A mit  $a_{\rm g}$  =  $\gamma_{\rm I}$  ·  $a_{\rm gR}$ . Die zu verwendende Referenz-Spitzenbodenbeschleunigung  $a_\mathrm{gR}^{\phantom{\dag}}$  ist im Einstellungsdialog ( $a_\mathrm{x}^{\phantom{\dag}},a_\mathrm{y}^{\phantom{\dag}}$ ) vom Benutzer anzugeben.
- *S*,  $T_{\mathbf{B}'}$ ,  $T_{\mathbf{C}'}$ ,  $T_{\mathbf{D}}$  P Parameterwerte gemäß Abschnitt 3.2.2.
- $\eta$  Dämpfungs-Korrekturbeiwert mit dem Referenzwert  $\eta$  = 1 für 5 % viskose Dämpfung.

$$
\eta = \sqrt{\frac{10}{5 + 100 \cdot \xi}}
$$

x Lehr'sches Dämpfungsmaß.

#### **Horizontales elastisches Antwortspektrum nach DIN EN 1998-1:2021**

Die für das horizontale elastische Antwortspektrum nach DIN EN 1998-1 benötigten Ordinatenwerte  $S_{\rm e}$  ergeben sich durch die nachfolgenden Gleichungen:

$$
0 \le T \le T_B: \qquad S_e(T) = a_g \cdot S \left[ 1 + \frac{T}{T_B} (\eta \cdot 2, 5 - 1) \right]
$$

$$
T_{\text{C}} \le T \le T_{\text{D}} \qquad S_e(T) = a_{\text{g}} \cdot S \cdot \eta \cdot 2, 5 \cdot \left[ \frac{T_{\text{C}}}{T} \right]
$$

$$
T_{\text{D}} \le T \le 4 \text{ s:} \qquad S_e(T) = a_g \cdot S \cdot \eta \cdot 2.5 \cdot \left[ \frac{T_{\text{C}} T_{\text{D}}}{T^2} \right] \qquad \qquad \begin{array}{c} \overset{\text{1}}{0} & \overset{\text{1}}{T} & \overset{\text{1}}{T} \\ \text{Elastisches Antwortspektrum } S_e & \overset{\text{1}}{T} \end{array}
$$

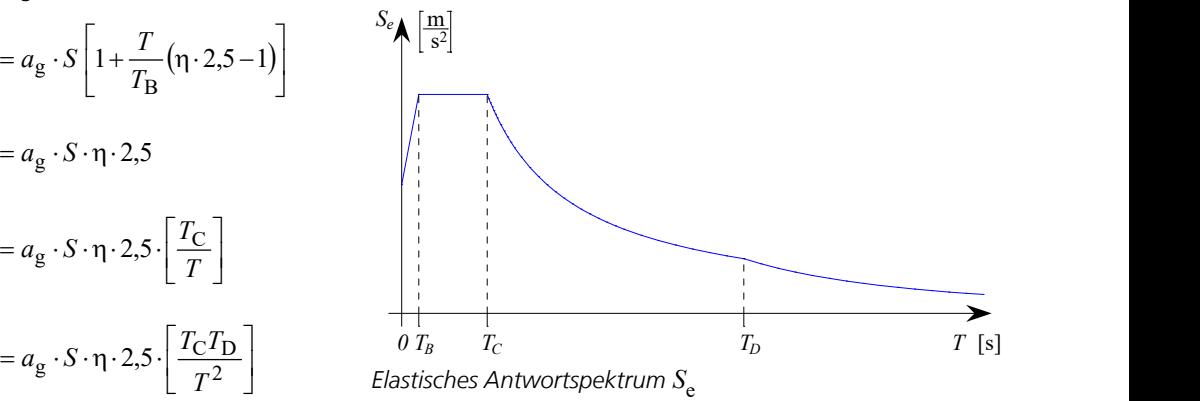

Zur Bestimmung des horizontalen elastischen Antwortspektrums, welches für die Pushover Berechnung benötigt wird, sind die nachfolgenden Parameter erforderlich:

- $\gamma_{\rm I}$ <sup>I</sup>Bedeutungsbeiwert gemäß Tabelle NA.5.
- $a_{\rm g}$  Bemessungswert der Bodenbeschleunigung für das Untergrundverhätnis A-R mit  $a_{\rm g}$  =  $\gamma_{\rm I}$  ·  $a_{\rm gR}$  und

*a*gR = *S*aP,R / 2,5 mit *S*aP,R nach Bild NA.1 der Norm. Die zu verwendende Referenz-Spitzenbodenbeschleunigung  $a_{\rm gR}^{}$  ist im Einstellungsdialog ( $a_{\rm x'}^{}$   $a_{\rm y}^{}$ ) vom Benutzer anzugeben.

*S*,  $T_{\mathbf{B}'}$ ,  $T_{\mathbf{C}'}$ ,  $T_{\mathbf{D}}$  P Parameterwerte gemäß NDP zu 3.2.2.1(4), 3.2.2.2(2)P. Etweilige Abweichungen entsprechend NA.E.1 und NA.E.2 für höhere Wiederkehrperioden sind vom Benutzer entsprechend anzugeben.

 $\eta$  Dämpfungs-Korrekturbeiwert mit dem Referenzwert  $\eta$  = 1 für 5 % viskose Dämpfung.

$$
\eta = \sqrt{\frac{10}{5 + 100 \cdot \xi}}
$$

x Lehr'sches Dämpfungsmaß.

#### **Alternatives Antwortspektrum**

Der Verlauf des alternativen Antwortspektrums kann frei definiert werden. Die alternativen Beschleunigungs-Antwortspektren ( $S_{\bf a,x'}$ ,  $S_{\bf a,y'}$ ,  $S_{\bf a,z}$ ) berechnen sich als Produkt aus den angegebenen Bodenbeschleunigungen ( $a_{\bf x'}$ ,  $a_{\bf y'}$ ,  $a_{\bf z}$ ) und den benutzerdefinierten normierten Antwortspekten (*Standard* oder *Vertikal*).

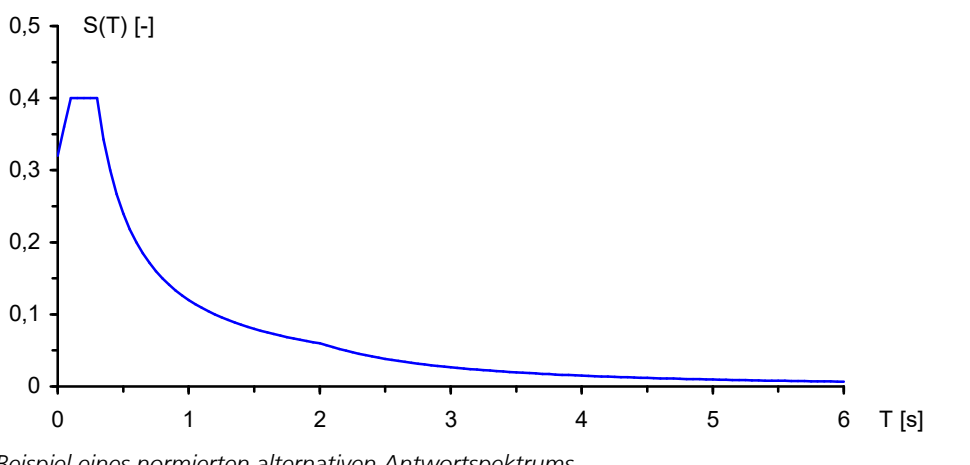

#### *Beispiel eines normierten alternativen Antwortspektrums*

#### **Statistische Kombinationsmethoden**

Da das Antwortspektrum nur Maximalamplituden erfasst, erfolgt die Überlagerung der Verschiebungen und Schnittgrößen nach der SRSS- oder CQC-Methode.

#### **Statistische Kombinationsmethoden**

Da das Antwortspektrum nur Maximalamplituden erfasst, erfolgt die Überlagerung der Verschiebungen und Schnittgrößen nach einem der beiden nachfolgenden statistischen Gesetze:

$$
E = \sqrt{\sum_{i=1}^{n} E_i^2}
$$
 (SRSS-Methode)  
\n
$$
E = \sqrt{\sum_{i=1}^{n} \sum_{j=1}^{n} E_i \cdot \rho_{ij} \cdot E_j}
$$
 (CQC-Methode)  
\nmit  
\n
$$
E_i
$$
 Verschiebungen und Schnittgrößen der *i*-ten Eigenformen.  
\nAnzahl der Eigenformen.  
\n
$$
\rho_{ij} = \frac{8\xi^2 \cdot (1+r) \cdot r^{1.5}}{(1-r^2)^2 + 4\xi^2 \cdot r(1+r)^2}
$$
\n
$$
r = f_i / f_j = T_j / T_i
$$
Frequenzverhältnis.  
\n
$$
\xi
$$
 Lehr'sches Dämpfungsmaß.

Die CQC-Methode ist nur für  $\xi > 0$  zulässig.

Im Standard-Fall wird je nach Norm die Überlagerungsvorschrift automatisch gewählt. Ist z.B. nach DIN 4149 die nachfolgende Forderung für alle zu untersuchenden Eigenformen erfüllt, wird bei der automatischen Wahl der Überlagerungsvorschrift die SRSS-Methode gewählt, ansonsten die CQC-Methode.

$$
T_i \le 0.9 T_j \text{ mit } T_i \le T_j
$$

Liegt ein symmetrisches, räumliches Tragwerk vor, ergeben sich häufig zwei gleichartige Schwingzeiten ( $T_i = T_i$ ). Somit wird bei derartigen Systemen bei der automatischen Wahl der Überlagerungsvorschrift immer mit der CQC-Methode gearbeitet. In solchen Fällen kann es sinnvoll sein, die Kombinationsmethode manuell auszuwählen.

#### **Einwirkungen infolge Erdbeben**

Im Rahmen der Tragfähigkeitsnachweise der unterschiedlichen Normen ist für die Erdbebensituation eine Einwirkung infolge Erdbeben (A<sub>Ed</sub>) zu berücksichtigen.

$$
\sum_{j\geq 1} G_{k,j} \dashv\vdash\!\vdash P \dashv\vdash\!\vdash A_{Ed} \dashv\vdash\!\vdash \sum_{i\geq 1} \psi_{2,i} \cdot Q_{k,i}
$$

In der Regel sind zwei zueinander orthogonale horizontale Erdbebenrichtungen zu untersuchen und in der Form  $(E_{\text{Edx}} \oplus 0, 3 \cdot E_{\text{Edy}})$  oder ( $0, 3 \cdot E_{\text{Edx}} \oplus E_{\text{Edy}}$ )

zu kombinieren. Dabei können die Schnittgrößen  $E_{\text{Edx}}$  bzw.  $E_{\text{Edv}}$  durch statistische Überlagerung ermittelt werden.

Die beiden nachfolgenden Kombinationen zeigen die Vorgehensweise.

#### **Lastfallkombination 1, Edx "+" 0,3 Edy**

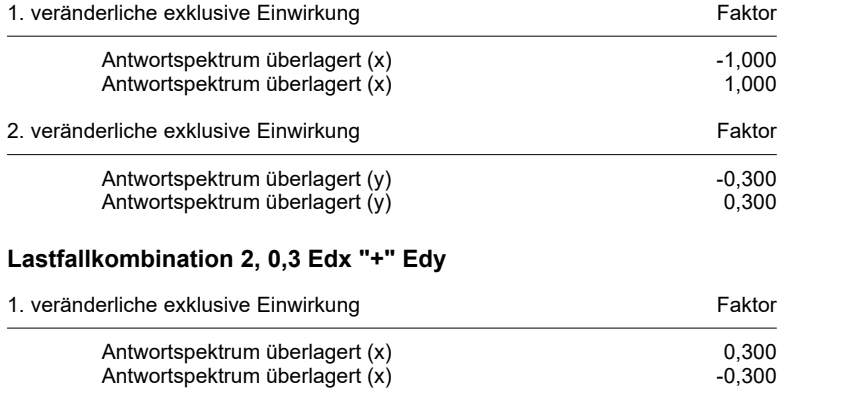

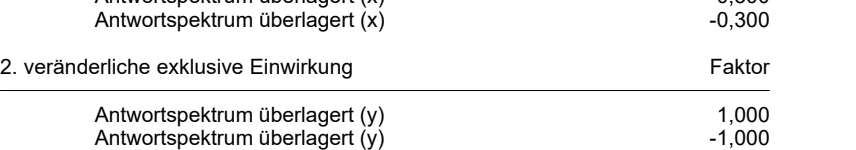

Die zufälligen Torsionswirkungen nach DIN 4149:2005, Abschnitt 6.2.3.3, bzw. EN 1998-1, Abschnitt 4.3.2, sind in den vom Programm berechneten statischen Ersatzlasten nicht enthalten. Sie sind gegebenenfalls durch zusätzliche vom Benutzer definierte Lastfälle in den Kombinationen zu erfassen.

#### **Kennwert der Empfindlichkeit gegenüber Geschossverschiebungen**

Bei der Untersuchung der Tragfähigkeit nach DIN 4149:2005, Abschnitt 7.2.2, bzw. EN 1998-1, Abschnitt 4.4.2.2, ist dieser Kennwert zu überprüfen (siehe Beispiel *Erdbeben*). Überschreitet er den Wert von 0,1, sind die Reaktionen aus Erdbebeneinwirkung ggf. zu vergrößern bzw. eine Berechnung nach Theorie 2. Ordnung durchzuführen. Der Wert von q darf 0,3 nicht überschreiten.

Eine automatische Berechnung des Wertes ist programmseitig nicht möglich.

### **Pushover Berechnung nach EN 1998-1:2013 und DIN EN 1998-1:2021**

Die Pushover Berechnung ist ein nichtlineares Verfahren zum Nachweis der Erdbebensicherheit von Bauwerken und kann alternativ zum Antwortspektren-Verfahren angewendet werden.

Hierbei wird die Verschiebung des Kontrollknotens  $d_{\rm n}$  der Gesamterdbebenkraft auf Fundamentebene  $F_{\rm b}$  gegenübergestellt (Kapazitätskurve), welche sich unter konstanten Vertikallasten und monoton anwachsenden Horizontallasten einstellt. Das Verfahren eignet sich für weitgehend regelmäßige Tragwerke, deren Grundeigenform in der betrachteten Richtung

nicht durch Torsionsschwingungen bestimmt ist (Abschnitt 4.3.3.4.2.7, EN 1998-1).

Die Vorgehensweise ist in Abschnitt 4.3.3.4.2 und Anhang B, EN 1998-1, beschrieben. Das dort erläuterte Verfahren basiert auf der von Fajfar et al. entwickelten N2-Methode.

Im wesentlichen gliedert sich die implementierte Methode in zwei Berechnungsschritte:

#### 1. Dynamik:

Auswahl des Kontrollknotens gemäß Abschnitt 4.3.3.4.2.3, Definition des elastischen Antwortspektrums, Eingabe der Bodenbeschleunigungen, Ermittlung der dynamischen Eigenformen  $\phi_i$  und deren Normierung (Verschiebung des

Kontrollknotens  $\phi_{\rm n}$  = 1), Bereitstellung gewählter Horizontallastverteilungen sowie die Berechnung der zugehörigen

äquivalenten Masse  $m^*$ , des Transformationsbeiwertes  $\Gamma$  und des Duktilitätsbeiwertes  $q_{\rm u}$ . Die für die modale Horizontallastverteilung berücksichtigte Grundmodalform entspricht dabei der Eigenform mit der größten effektiven modalen Masse in der gewünschten horizontalen Richtung.

2. Nichtlineare Systemanalyse:

Definition der Vertikallastfälle und der Horizontallastfälle mit zugehörigem Lastzeit-Verlauf, Eingabe von Lastgruppen für die Verteilungen (*modal ±x*, *konstant ±x* sowie ggf. *modal ±y*, *konstant ±y*), nichtlineare Systemanalyse mit dem Newton Zeitschritt- oder dem Bogenlängenverfahren.

Im Anschluss an die beiden Berechnungsschritte steht die Kapazitätskurve im Mehrmassensystem und in Spektraldarstellung zur Verfügung. Deren Linearisierung erfolgt iterativ gemäß Abschnitt B.5, EN 1998-1.<br>
con F [KN] - Pushover Kapazitätskurve (Kontrollknoten 3, modal y)

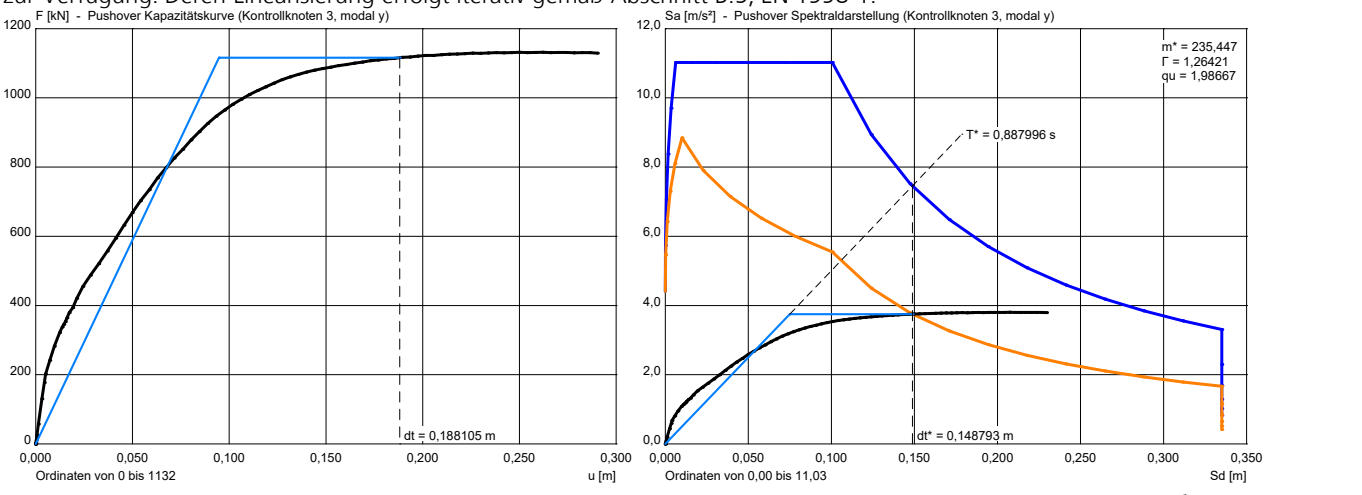

Durch Auswertung des elastischen oder inelastischen Antwortspektrums resultiert hieraus die Zielverschiebung *d*t, welche ebenfalls dargestellt ist. Zum Nachweis der Standsicherheit unter Erdbeben sollte die berechnete Zielverschiebung durch entsprechende Duktilität des Tragwerks aufgenommen werden können.

### **Eingaben**

Die tabellarischen Eingaben erfolgen im Ordner *Dynamik* der Datenbasis.

### **Berechnungseinstellungen**

Hier werden der gewünschte Berechnungsmodus und die zugehörigen Steuergrößen eingestellt.

#### **Berechnungsmodus**

- *Eigenwerte*
	- *Eigenwerte*
	- *Wirkung der Massen*

#### • *Antwortspektrum*

- *Eigenwerte*
- *Wirkung der Massen*
- *Bodenbeschleunigung*
- *Beiwerte nach EN 1998-1:2013*, *DIN EN 1998-1:2021*, *DIN 4149:2005*, *DIN 4149:1981*, *ÖNORM B 4015*, *SIA 261* (Bemessungsspektrum)
- *Alternatives Antwortspektrum*
- *Statische Ersatzlasten der Modalbeiträge speichern*

#### • *Pushover Berechnung*

- *Eigenwerte*
- *Wirkung der Massen*
- *Bodenbeschleunigung* - *Beiwerte nach EN 1998-1:2013*,
- *DIN EN 1998-1:2021* (horizontales elastisches Antwortspektrum)
- *Vertikale Verteilung der H-Lasten*
- (*Modal x*, *Modal y*, *Konstant x*, *Konstant y*) *Kontrollknoten* (Knotennummer)

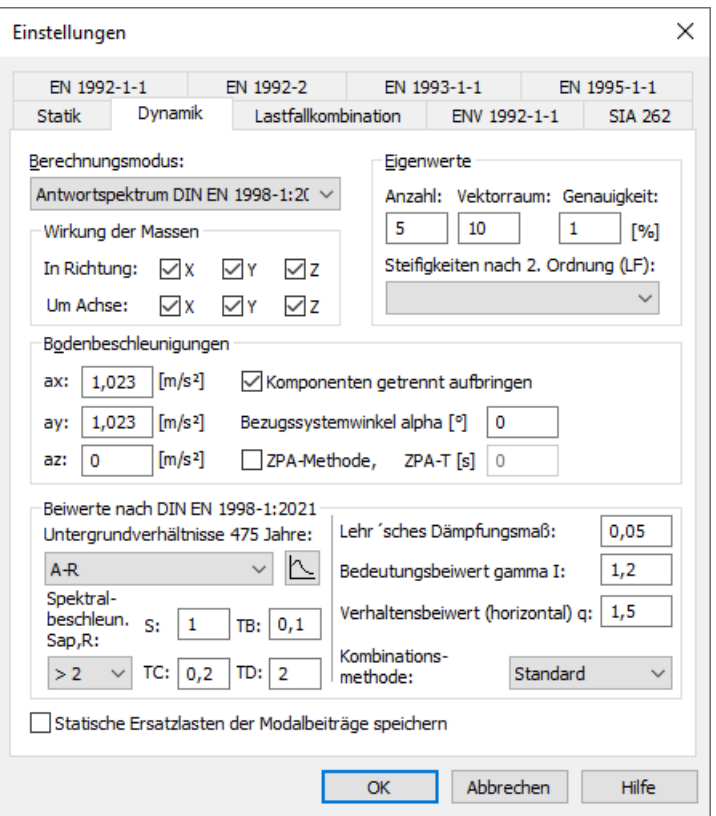

### **Eigenwerte**

*Anzahl*: Es können bis zu 999 Eigenwerte und -vektoren berechnet werden.

*Vektorraum*: Größe des während der Eigenwertiteration zu verwendenden Vektorraumes. Die Anzahl der Iterationsvektoren muss stets größer oder gleich der Anzahl der gewünschten Eigenwerte sein.

*Genauigkeit*: Größe des maximalen relativen Fehlers [%].

*Steifigkeit nach 2. Ordnung (LF)*: Eigenwertberechnung mit einer Steifigkeitsmatrix, in welcher die geometrisch nichtlinearen Anteile nach Elastizitätstheorie 2. Ordnung berücksichtigt werden. Dafür werden die Schnittgrößen des hier gewählten statischen Lastfalls verwendet.

### **Wirkung der Massen**

Auswahl der in der Massenmatrix berücksichtigten Massenanteile.

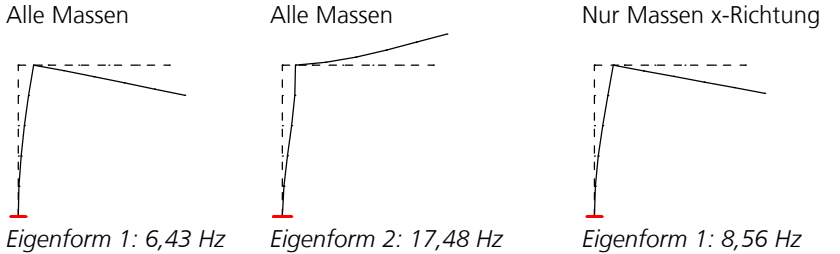

**Achtung:** Durch Unterdrückung von Massenanteilen ergeben sich unter Umständen stark abweichende Eigenformen und Eigenfrequenzen!

#### **Bodenbeschleunigung**

*ax*, *ay*: Vektor mit dem Regelwert der Horizontalbeschleunigung des Bodens in Abhängigkeit von der Erdbebenzone [m/s²]. *az*: Regelwert der Vertikalbeschleunigung des Bodens [m/s²]. Dieser braucht in der Regel nicht berücksichtigt zu werden. *Komponenten getrennt aufbringen*: Für jede Richtung werden eigene statische Ersatzlastfälle aufgebracht.

Bezugssystemwinkel Alpha: Verdrehung der Horizontalbeschleunigungen  $a_{\rm x}$  und  $a_{\rm y}$  um die globale z-Achse [°].

*ZPA-Methode:* Verwendung der ZPA-Methode.

*ZPA-T*: Schwingzeit *T* [s] zur Berechnung des Spektralwertes  $S_{aZPA}$ .

### **Beiwerte nach EN 1998-1:2013 (Bemessungsspektrum)**

*Baugrundklasse*: Wahl der Parameterwerte entsprechend der Basisnorm EN 1998-1, Tabelle 3.2 bzw. 3.3.

*Parameterwerte S, TB, TC, TD*: Beiwerte zur Bestimmung des Bemessungsspektrums für die Horizontalkomponenten der Erdbebeneinwirkung. In Abhängigkeit der Baugrundklasse und des Typs des Antwortspektrums werden die Parameter vorgeschlagen. Das Bemessungsspektrum für die Vertikalkomponenten der Erdbebeneinwirkung wird gemäß Tabelle 3.4 mit den Parameterwerten  $S\!\!=\!\!1,\!0$ ,  $T_{\rm B}\!\!=\!\!0,\!05$ ,  $T_{\rm C}\!\!=\!\!0,\!15$  und  $T_{\rm D}\!\!=\!\!1,\!00$  ermittelt.

Lehr'sches Dämpfungsmaß: Maß & zur Bestimmung des Faktors zur Berücksichtigung der Bauwerksdämpfung  $\eta$ . Beim Bemessungsspektrum nach Abschnitt 3.2.2.5 wird von 5% viskoser Dämpfung ausgegangen.

*Bedeutungsbeiwert* g I : Faktor gemäss Abschnitt 4.2.5.

*Verhaltensbeiwert (horizontal) q*: Die Fähigkeit eines Tragwerks, der Erdbebeneinwirkung im nichtlinearen Bereich mit Überfestigkeit zu widerstehen, darf mit dem Verhaltensbeiwert *q* berücksichtigt werden. Er wird für die horizontale Erdbebeneinwirkung verwendet. Für vertikale Erdbebeneinwirkungen wird *q* programmintern gleich 1,0 gesetzt.

Die Schaltfläche  $\Box$  öffnet einen Dialog, welcher die bezogene Spektralbeschleunigung  $S_\text{d}(T)$  /  $a_\text{g}$  darstellt (mit  $a_\text{g}$ = $\gamma_\text{I}a_\text{gR}$  ).

*Kombinationsmethode*:

- *Standard*: Das Programm wählt automatisch eine der beiden nachfolgenden Kombinationsmethoden. (Siehe *Grundlagen > Antwortspektrum nach EN 1998-1:2013*).
- *SRSS-Methode*: Wurzel der Summe der Quadrate (Square root of the sum of the squares).
- *CQC-Methode*: Vollständige quadratische Kombination (Complete quadratic combination).

### **Beiwerte nach DIN EN 1998-1:2021 (Bemessungsspektrum)**

*Untergrundverhältnisse 475 Jahre*: Wahl der Parameterwerte entsprechend DIN EN 1998-1, Tabelle NA.1 bzw. NA.2.

*Parameterwerte S, TB, TC, TD*: Beiwerte zur Bestimmung des Bemessungsspektrums für die Horizontalkomponenten der Erdbebeneinwirkung. In Abhängigkeit der Untergrundverhältnisse und der Spektralbeschleunigung S<sub>aPR</sub> werden die Parameter vorgeschlagen. Das Bemessungsspektrum für die Vertikalkomponenten der Erdbebeneinwirkung wird gemäß Tabelle NA.3 mit den Parameterwerten  $S\!\!=\!1,\!0, \, T\!\mathstrut_{\rm B}\!\!=\!\!0,\!05, \, T\!\mathstrut_{\rm C}\!\!=\!\!0,\!20$  und  $T\!\mathstrut_{\rm D}\!\!=\!\!1,\!20$  ermittelt.

Lehr'sches Dämpfungsmaß: Maß & zur Bestimmung des Faktors zur Berücksichtigung der Bauwerksdämpfung n. Beim Bemessungsspektrum nach Abschnitt 3.2.2.5 der Basisnorm wird von 5% viskoser Dämpfung ausgegangen.

*Bedeutungsbeiwert* g I : Faktor gemäss Tabelle NA.5.

*Verhaltensbeiwert (horizontal) q*: Die Fähigkeit eines Tragwerks, der Erdbebeneinwirkung im nichtlinearen Bereich mit Überfestigkeit zu widerstehen, darf mit dem Verhaltensbeiwert *q* berücksichtigt werden. Er wird für die horizontale Erdbebeneinwirkung verwendet. Für vertikale Erdbebeneinwirkungen wird *q* programmintern gleich 1,0 gesetzt.

Die Schaltfläche öffnet einen Dialog, welcher die bezogene Spektralbeschleunigung *S*<sup>d</sup> (*T* ) / *a*<sup>g</sup> darstellt (mit *a*g<sup>=</sup> g I ·*a*gR ).

*Kombinationsmethode*:

- *Standard*: Das Programm wählt automatisch eine der beiden nachfolgenden Kombinationsmethoden. (Siehe *Grundlagen > Antwortspektrum nach DIN EN 1998-1:2021*).
- *SRSS-Methode*: Wurzel der Summe der Quadrate (Square root of the sum of the squares).
- *CQC-Methode*: Vollständige quadratische Kombination (Complete quadratic combination).

#### **Beiwerte nach DIN 4149:2005**

*Untergrundverhältnisse*: Definiert die Untergrundparameter entsprechend DIN 4149:2005, Tabelle 4 bzw. 5.

*Untergrundparameter S, TB, TC, TD*: Beiwerte zur Bestimmung des Bemessungsspektrums.

Lehr'sches Dämpfungsmaß: Maß  $\xi$  zur Bestimmung des Dämpfungskorrekturbeiwertes  $\eta$ . Beim Bemessungsspektrum nach Abschnitt 5.4.3 wird von 5% viskoser Dämpfung ausgegangen.

*Bedeutungsbeiwert* γ<sub>I</sub>: Faktor gemäss Tabelle 3.

*Verhaltensbeiwert (horizontal) q*: Beiwert zur Berücksichtigung der Energiedissipationsfähigkeit eines Tragwerks nach Abschnitt 8 bis 12. Für vertikale Erdbebeneinwirkungen wird *q* programmintern gleich 1,0 gesetzt.

Die Schaltfläche  $\Box$  öffnet einen Dialog, welcher die bezogene Spektralbeschleunigung  $S_{\rm d}($  (  $T$  ) /  $a_{\rm g}$  darstellt.

*Kombinationsmethode*:

- *Standard*: Das Programm wählt automatisch eine der beiden nachfolgenden Kombinationsmethoden (Siehe *Grundlagern > Antwortspektrum nach DIN 4149:2005*).
- *SRSS-Methode*: Wurzel der Summe der Quadrate (Square root of the sum of the squares).
- *CQC-Methode*: Vollständige quadratische Kombination (Complete quadratic combination).

#### **Beiwerte nach DIN 4149:1981**

*Baugrundfaktor kappa*: Faktor zur Berücksichtigung des Baugrunds (DIN 4149:1981, Abschnitt 7.2.2).

- *Faktor zur Berücksichtigung der Bauwerksklasse alpha*: Abminderungsfaktor in Abhängigkeit von der Bauwerksklasse und der Erdbebenzone (Abschnitt 7.2.3).
- *Beiwert ß um 30 % erhöhen*: Der Beiwert *ß* (Bild 2) wird um 30 % erhöht. Nach Abschnitt 8.1 ist dies für Bauwerke mit einem Dämpfungsmaß *D* < 0,05 erforderlich.
- *Lehr'sches Dämpfungsmaß*: Dämpfungszahl des Bauwerkes zur Berechnung des Wechselwirkungsfaktors bei der Kombination der modalen Anteile nach der CQC-Methode.

Die Schaltfläche öffnet einen Dialog, welcher die bezogene Spektralbeschleunigung *ß*( *T* )·k·a darstellt.

*Kombinationsmethode*:

- *SRSS-Methode*: Wurzel der Summe der Quadrate (Square root of the sum of the squares).
- *CQC-Methode*: Vollständige quadratische Kombination (Complete quadratic combination).

#### **Beiwerte nach ÖNORM B 4015**

*Art des Untergrundes*: Definiert den Gründungskoeffizient und die Reaktionsparameter entsprechend ÖNORM B 4015, Tabelle 9.

*Gründungskoeffizient k1*: Wert nach Tabelle 9.

*Reaktionsparameter T1,T2,ß0*: Beiwerte zur Bestimmung des Bauwerks-Reaktionskoeffizienten *k* 2 .

Lehr'sches Dämpfungsmaß: Maß & zur Bestimmung des Faktors zur Berücksichtigung der Bauwerksdämpfung  $\eta$  und des Wechselwirkungsfaktors bei der Kombination der modalen Anteile nach der CQC-Methode.

$$
\eta = \sqrt{\frac{10}{5 + 100 \cdot \xi}}
$$

*Bauwerksduktilität k5*: Verhältnis der Grenzdeformation zur elastischen Deformation.

*Faktor zur Berücksichtigung der Bauwerksart*: Der Faktor *k* 4 ist im Regelfall mit 1 anzusetzen.

Die Schaltfläche öffnet einen Dialog, welcher die bezogene Spektralbeschleunigung *k* 1 · *k* 2 · *k* 4 darstellt.

#### *Kombinationsmethode*:

- *Standard*: Das Programm wählt automatisch eine der beiden nachfolgenden Kombinationsmethoden (Siehe *Grundlagern > Antwortspektrum nach ÖNORM B 4015*).
- *SRSS-Methode*: Wurzel der Summe der Quadrate (Square root of the sum of the squares).
- *CQC-Methode*: Vollständige quadratische Kombination (Complete quadratic combination).

#### **Beiwerte nach SIA 261**

*Baugrundklasse*: Definiert die Reaktionsparameter entsprechend SIA 261, Tabelle 24.

*Reaktionsparameter S, TB, TC, TD*: Beiwerte zur Bestimmung des Bemessungsspektrums.

Lehr'sches Dämpfungsmaß: Maß & zur Bestimmung des Faktors zur Berücksichtigung der Bauwerksdämpfung  $\eta$ . Beim Bemessungsspektrum nach Abschnitt 16.2.4.1 wird von 5% viskoser Dämpfung ausgegangen.

*Bedeutungsfaktor* g f : Faktor gemäss Tabelle 25.

*Verhaltensbeiwert (horizontal) q*: Die Fähigkeit eines Tragwerks, der Erdbebeneinwirkung im nichtlinearen Bereich mit Überfestigkeit zu widerstehen, darf mit dem Verhaltensbeiwert *q* berücksichtigt werden. Für Stahlbeton kann der Wert der Tabelle 14, SIA 262, entnommen werden. Er wird für die horizontale Erdbebeneinwirkung verwendet. Für vertikale Erdbebeneinwirkungen wird *q* programmintern gleich 1,5 gesetzt.

Die Schaltfläche  $\bigsqcup$  öffnet einen Dialog, welcher die bezogene Spektralbeschleunigung  $S_{\rm d}($  (  $T)$  ·  $g$  /  $a_{\rm gd}$  darstellt.

*Kombinationsmethode*:

*SRSS-Methode*: Wurzel der Summe der Quadrate (Square root of the sum of the squares).

#### **Beiwerte nach EN 1998-1:2013 (horizontales elastisches Antwortspektrum)**

*Baugrundklasse*: Wahl der Parameterwerte entsprechend der Basisnorm EN 1998-1, Tabelle 3.2 bzw. 3.3.

*Parameterwerte S, TB, TC, TD*: Beiwerte zur Bestimmung des horizontalen elastischen Antwortspektrums für die Horizontalkomponenten der Erdbebeneinwirkung. In Abhängigkeit der Baugrundklasse und des Typs des Antwortspektrums werden die Parameter vorgeschlagen.

Lehr'sches Dämpfungsmaß: Maß & zur Bestimmung des Faktors zur Berücksichtigung der Bauwerksdämpfung n.

*Bedeutungsbeiwert* g I : Faktor gemäss Abschnitt 4.2.5.

Die Schaltfläche öffnet einen Dialog, welcher die bezogene Spektralbeschleunigung *S*<sup>e</sup> (*T* ) / *a*<sup>g</sup> darstellt (mit *a*g<sup>=</sup> g I ·*a*gR ).

#### **Beiwerte nach DIN EN 1998-1:2021 (horizontales elastisches Antwortspektrum)**

*Untergrundverhältnis*: Wahl der Parameterwerte entsprechend DIN EN 1998-1, Tabelle NA.1 bzw. NA.2.

*Parameterwerte S, TB, TC, TD*: Beiwerte zur Bestimmung des horizontalen elastischen Antwortspektrums für die Horizontalkomponenten der Erdbebeneinwirkung. In Abhängigkeit der Untergrundverhältnisse und der Spektralbeschleunigung  $S_{\mathbf{a} \mathbf{p} \mathbf{p}}$  werden die Parameter vorgeschlagen.

Lehr'sches Dämpfungsmaß: Maß & zur Bestimmung des Faktors zur Berücksichtigung der Bauwerksdämpfung n.

*Bedeutungsbeiwert* g I : Faktor gemäss Tabelle NA.5.

Die Schaltfläche ➡ öffnet einen Dialog, welcher die bezogene Spektralbeschleunigung *S*<sub>e</sub>(*T* ) / *a<sub>g</sub>* darstellt (mit *a<sub>g</sub>=γ*<sub>I</sub> *a<sub>g</sub>R* ).

#### **Alternatives Antwortspektrum**

*Kombinationsmethode*:

- *SRSS-Methode*: Wurzel der Summe der Quadrate (Square root of the sum of the squares).
- *CQC-Methode*: Vollständige quadratische Kombination (Complete quadratic combination)
- *Lehr'sches Dämpfungsmaß*: Dämpfungszahl des Bauwerkes zur Berechnung des Wechselwirkungsfaktors bei der Kombination der modalen Anteile nach der CQC-Methode.

#### *Standard*: Verlauf des Standard-Antwortspektrums.

*Vertikal*: Verlauf des vertikalen Antwortspektrums. Ist dieses nicht definiert, wird auch für die vertikale Richtung das Standard-Antwortspektrum verwendet.

### **Statische Ersatzlasten der Modalbeiträge speichern**

Die für eine Erdbebenuntersuchung mit Antwortspektren berechneten statischen Ersatzlasten der Modalbeiträge, ggf. getrennt für die Beschleunigungsrichtungen, werden gespeichert und können anschließend in einen Lastfall importiert werden.

### **Punktmassen**

Mit dieser Funktion des Tragwerksmenüs werden Punktmassen für die dynamische Analyse eingegeben. Sie wirken zusätzlich zu den Massen aus gewählten Lastfällen und der verteilten Massenbelegung des Tragwerks, welche das Programm automatisch ermittelt. Die Punktmassen sind an Elementknoten gebunden und werden mit einem gefüllten Kreis dargestellt.

#### **Aus**

Punktmassen aus der Graphikansicht entfernen.

#### **Eingeben**

An ausgewählten Knoten werden die Punktmassen durch Eingabe ihrer Komponenten definiert.

#### **Komponenten einer Punktmasse**

#### **Mux, Muy, Muz**

Translatorische Massen in Richtung der globalen Achsen [*t*].

#### **Mphi.x, Mphi.y, Mphi.z**

Rotatorische Massen um die globalen Achsen [*t m²*].

### **Massen aus Lastfällen erzeugen**

Darin können Lastfälle gewählt werden, woraus zusätzliche Knotenmassen erzeugt werden sollen. Hierzu werden Knotenlasten in globaler z-Richtung, die sich aus den Lastfällen ergeben, durch die Erdbeschleunigung (9,81 m/s²) dividiert und als zusätzliche Punktmassen (translatorische Massen) in den Richtungen x, y und z-angesetzt. Die nachfolgend aufgeführten Lastarten, welche keine vertikale Last in diesem Sinne darstellen, werden vom Programm ignoriert.

- Brandfall
- Dynamischer Elementkollaps
- Dynamische Zuglast
- Einflussfläche, Einflusslinie
- Einfügen
- Einzelmoment auf Stäbe
- Freies Linienmoment auf Stäbe und Flächenelemente
- Knickeigenwerte
- Kriechen und Schwinden
- Lagersenkung
- Lastgruppe
- Linientorsionsmoment auf Stäbe
- **Superposition**
- **Theorie**
- Temperatur, Vordehnung
- Volleinspannkräfte von Stäben
- Vorspannung
- Des weiteren wird die Lastart *Eigenlast* nicht berücksichtigt, da die Eigenmasse des Systems bereits automatisch in der Massenmatrix enthalten ist.

#### **Lastfälle**

Lastfälle markieren, um sie der aktuellen Einwirkung hinzuzufügen.

#### **Lastfaktor**

Die einzelnen Lastfälle werden mit einem Faktor gewichtet.

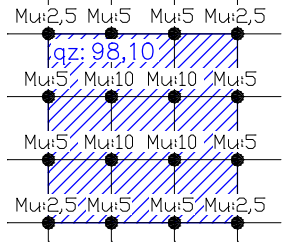

*Massenverteilung bei einem Elementraster von 1 m und einer Last q*<sup>z</sup>  *von 98,1 kN/m²*

Die Punktmassen aus Lastfällen, die sich bei der dynamischen Berechnung ergeben, können über die Datenbasis im Abschnitt "*Ergebnisse*, *Aus Lasten erzeugte Massen*" eingesehen werden.

### **Alternatives Antwortspektrum**

In diesem Dialog wird ein benutzerdefiniertes normiertes Antwortspektrum definiert. Die Eingabe erfolgt über die Berechnungseinstellungen zur Dynamik wenn der entsprechende Berechnungsmodus gewählt ist.

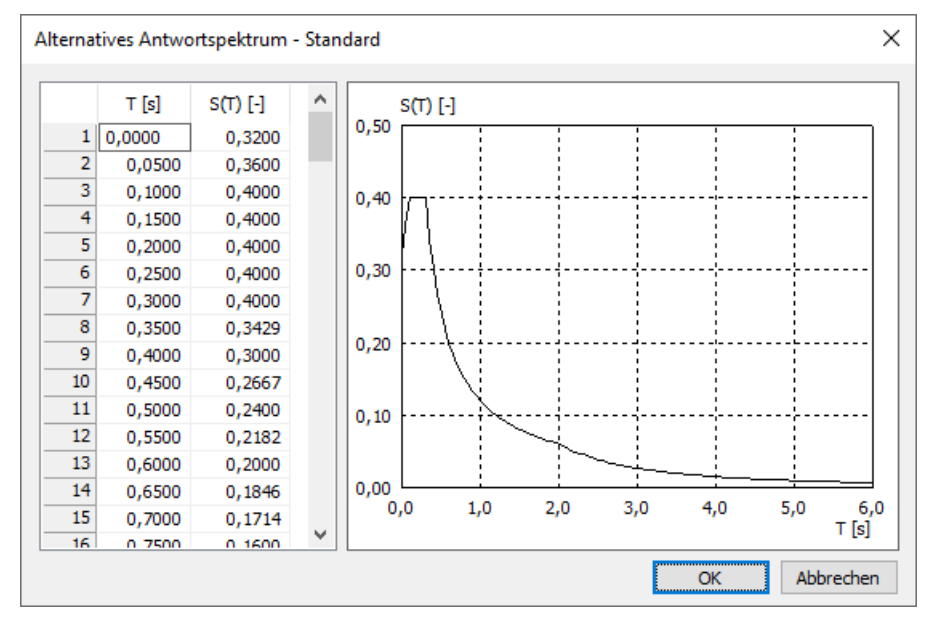

#### **Schwingzeit T**

Eigenschwingungsdauer [s].

#### **Beiwert S(T)**

Beiwert des benutzerdefinierten normierten Antwortspektrums.

### **Beispiele**

### **Gekoppelter Zweimassenschwinger**

Am Beispiel eines Zweimassenschwingers werden grundlegende Funktionen der dynamischen Tragwerksanalyse aufgezeigt. Ein Federelement verbindet die beiden Punktmassen. Die erforderlichen Eingaben werden jeweils wiedergegeben.

#### **Folgende dynamische Analysen werden durchgeführt:**

- Eigenwerte und Eigenformen.
- Antwortspektrum nach EN 1998-1:2013.

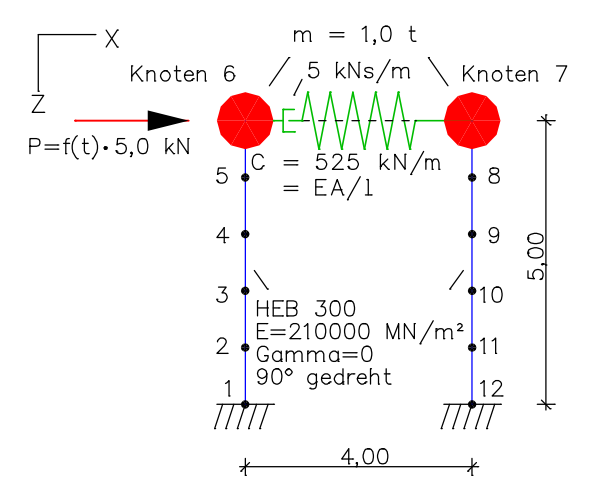

*System mit Eigenschaften*

### **Eigenwerte und Eigenformen**

#### **Berechnungsvorgaben Dynamik**

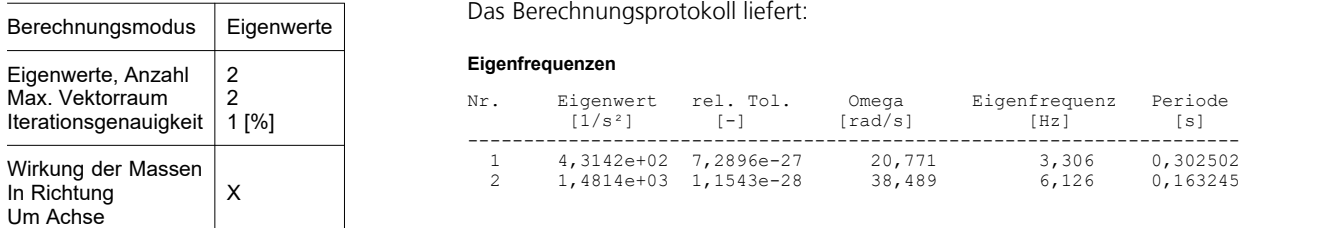

Die ermittelten Eigenformen und Eigenfrequenzen können mit der Funktion *Ergebnisse* graphisch dargestellt werden.

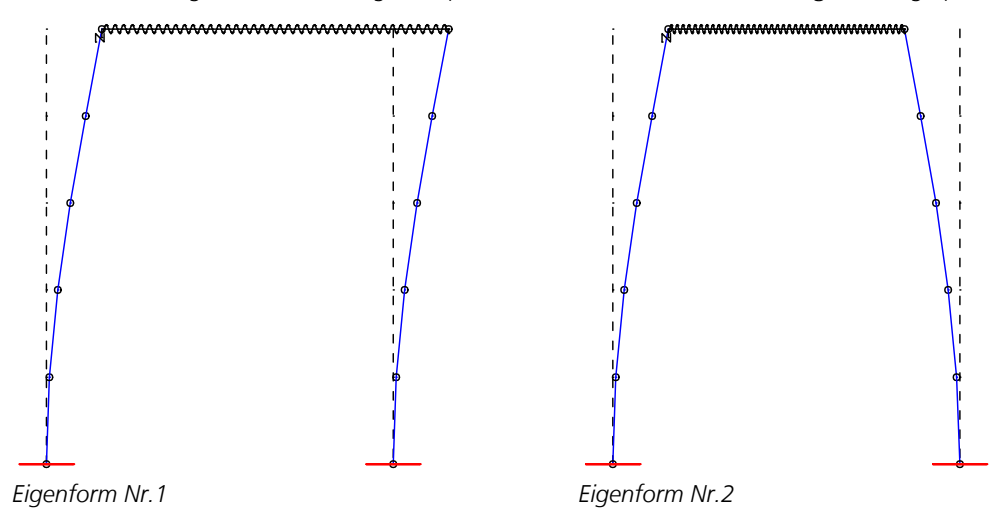

### **Antwortspektrum nach EN 1998-1:2013**

Zu berechnen sind die horizontalen statischen Ersatzlasten für die untersuchten Eigenformen entsprechend der Basisnorm EN 1998-1. Die Ergebnisse der Auswertung des Antwortspektrums der einzelnen Eigenformen werden statistisch überlagert.

#### **Berechnungsvorgaben Dynamik**

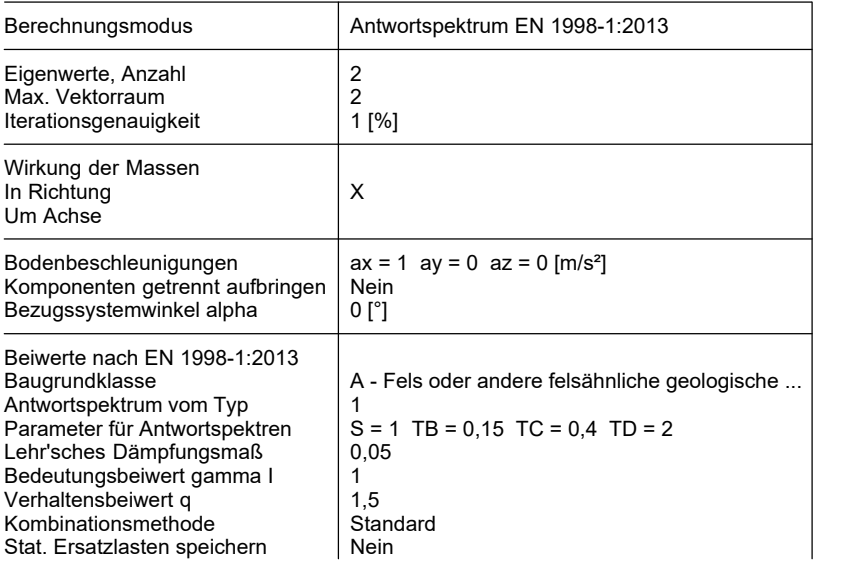

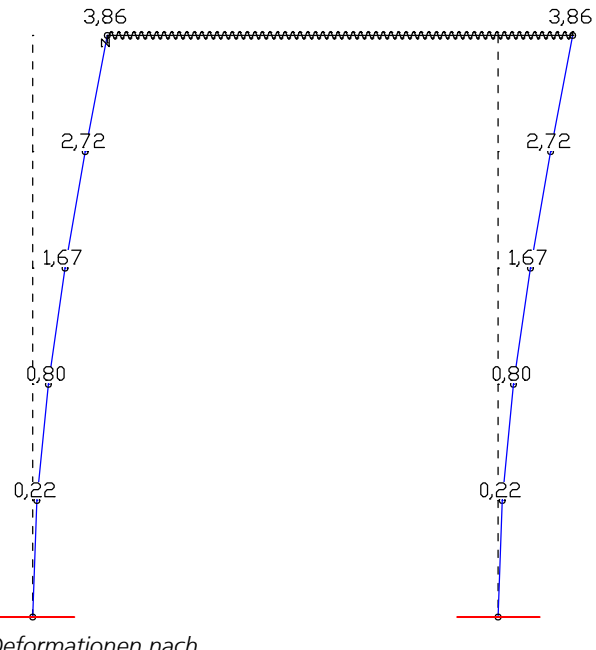

*Deformationen nach Momente nach*

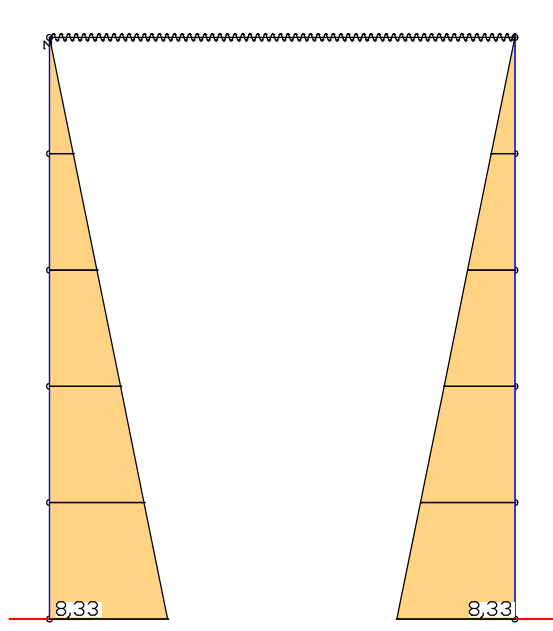

*statistischer Überlagerung [mm] statistischer Überlagerung [kNm]*

### **Erdbebennachweis nach DIN EN 1998-1:2021**

Das nachfolgende Beispiel zeigt die Anwendung des Antwortspektrenverfahrens anhand eines unregelmäßigen räumlichen Tragwerks. Die Handhabung eines ähnlichen Modells wird auch in dem Video

*"https://download.infograph.de/video\_de/Erdbebennachweis%20nach%20der%20Antwortspektrenmethode.mp4"* gezeigt.

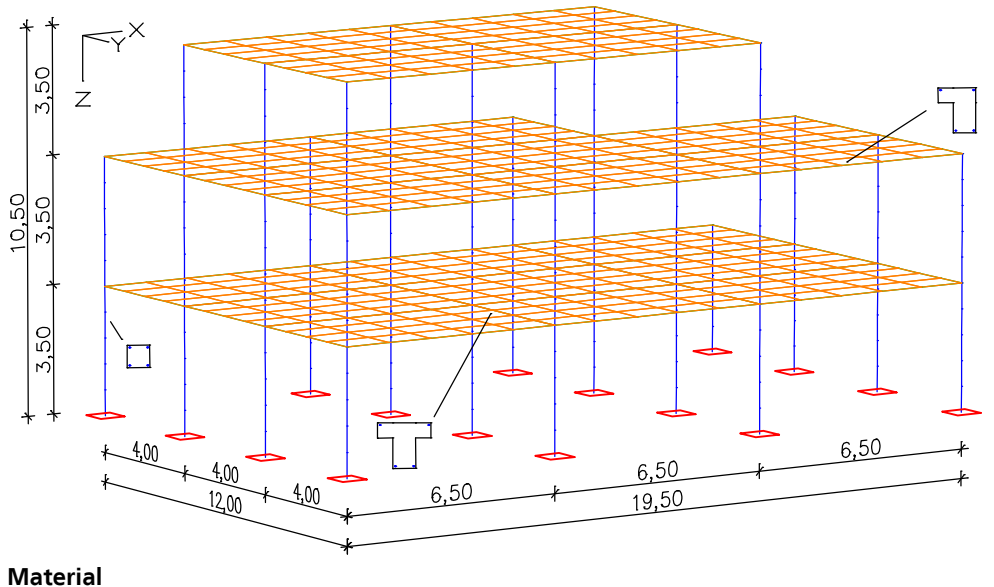

Beton *C20/25* nach DIN EN 1992-1-1 Betonstahl *500 M* / *500 S*

#### **Querschnittswerte**

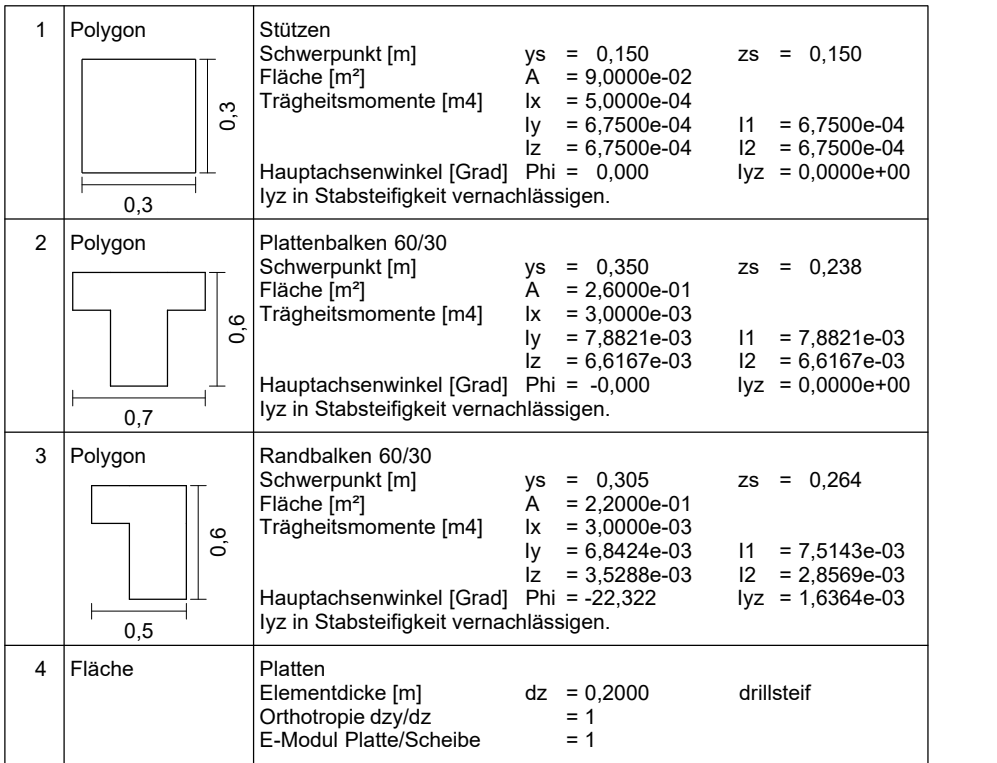

#### **Kennwerte für den Erdbebennachweis**

*S*aP,R (475 Jahre, Aachen): 2,557 m/s² Baugrundklasse: A Bedeutungskategorie III: Verhaltensbeiwert: Bodenbeschleunigung  $a_{gR} = 2{,}557 / 2{,}5 = 1{,}023 \text{ m/s}^2$ Geologische Untergrundklasse: R  $\gamma_{I} = 1,2$ *q* = 0,8·1,5 = 1,2

Für das dargestellte Rahmentragwerk aus Stahlbeton werden die nachfolgenden Berechnungen durchgeführt:

- Ermittlung der Eigenwerte und Eigenformen des Tragwerksmodells unter Berücksichtigung der Massen entsprechend Abschnitt 4.3.3.3.1 der Norm.
- Ermittlung der horizontalen statischen Ersatzlasten nach Abschnitt 4.3.3.3.1 der Norm.
- Kontrolle der effektiven modalen Massen des Tragwerksmodells.
- Statistische Kombination der modalen Schnittgrößen und Verschiebungen nach Abschnitt 4.3.3.3.2 der Norm.
- Berücksichtigung zufälliger Torsionswirkungen nach Abschnitt 4.3.3.3.3 der Norm.
- Kombination der Beanspruchung infolge der Komponenten der Erdbebeneinwirkung nach Abschnitt 4.3.3.5.1 (3) der Norm.
- Kombinationen der Erdbebeneinwirkung mit anderen Einwirkungen nach DIN EN 1990.
- Nachweise nach DIN EN 1992-1-1.
- Berücksichtigung der Einflüsse nach Theorie 2. Ordnung (P-D-Effekte) nach DIN EN 1998-1, Abschnitt 4.4.2.2 (2).

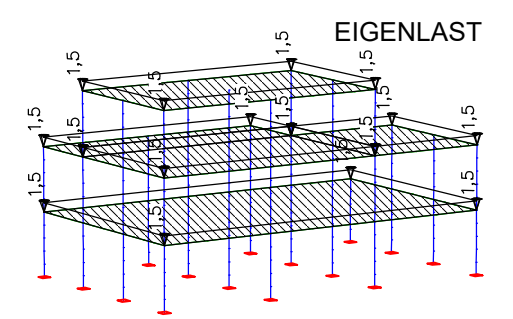

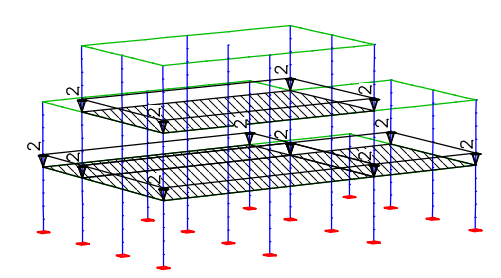

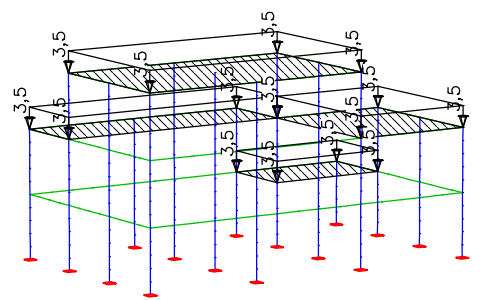

*Lastfall 1: Eigenlast und Ausbau Lastfall 2: Verkehr auf Innenflächen*

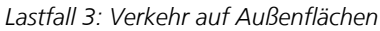

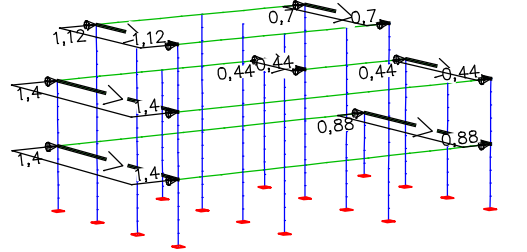

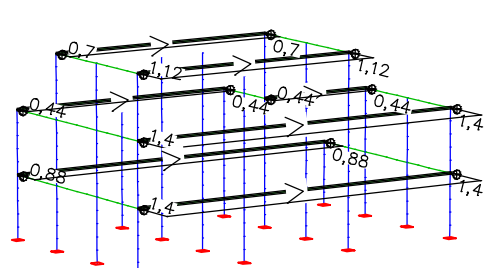

*Lastfall 4: Wind in x-Richtung Lastfall 5: Wind in y-Richtung*

#### **Berechnungsvorgaben Dynamik**

```
Wirkung der Massen
 in Richtung X Y Z 
 um Achse X Y Z 
Eigenwerte
   Anzahl der Eigenwerte: 5
   Maximaler Vektorraum : 10
   Iterationsgenauigkeit: 1,00 [%]
```
#### **Massen aus Lastfällen erzeugen**

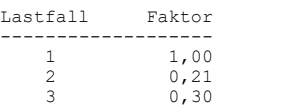

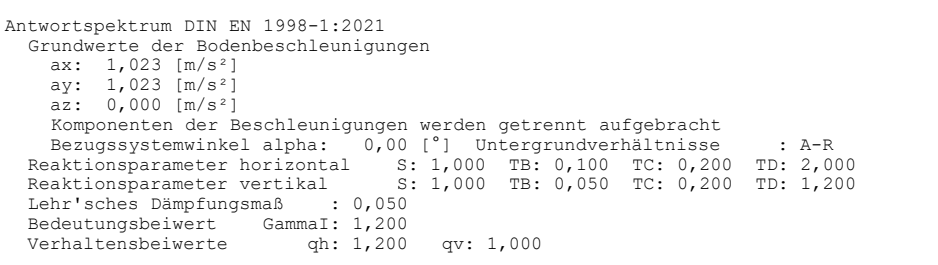

#### **Summe der aufgebrachten Massen (global)**

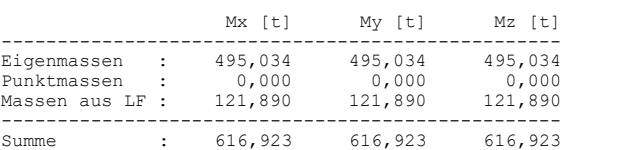

### **Eigenfrequenzen und Eigenformen**

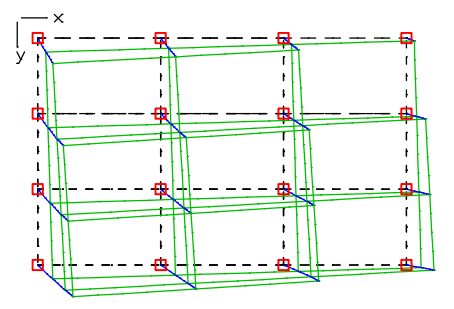

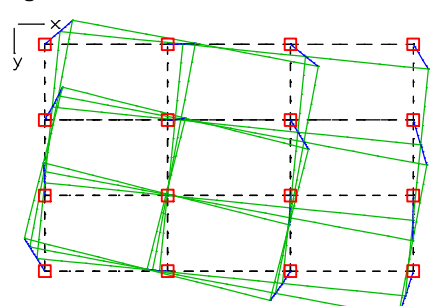

*Eigenform 3: f = 2,03 Hz Eigenform 4: f = 3,54 Hz*

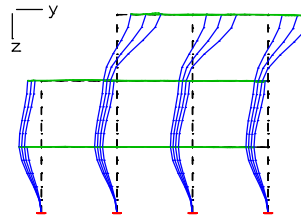

*Eigenform 5: f = 3,63 Hz*

#### **Effektive modale Massen (global)**

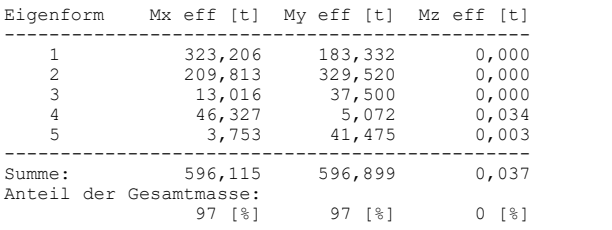

Die berücksichtigten effektiven modalen Massen betragen 97% der aufgebrachten Massen. Somit ist nach Abschnitt 4.3.3.3.1 (3) der Norm die Anzahl der untersuchten Eigenformen ausreichend.

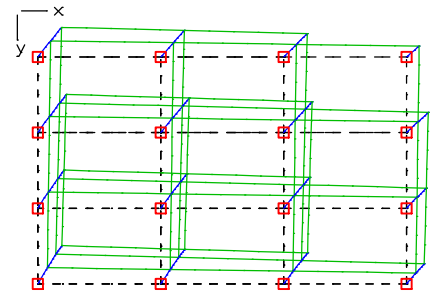

*Eigenform 1: f = 1,43 Hz Eigenform 2: f = 1,47 Hz*

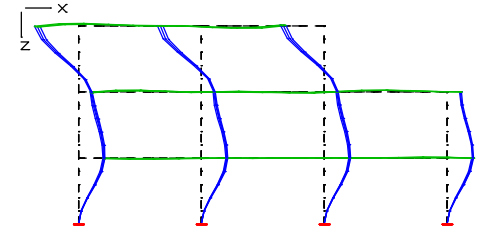

#### **Berechnungsschema**

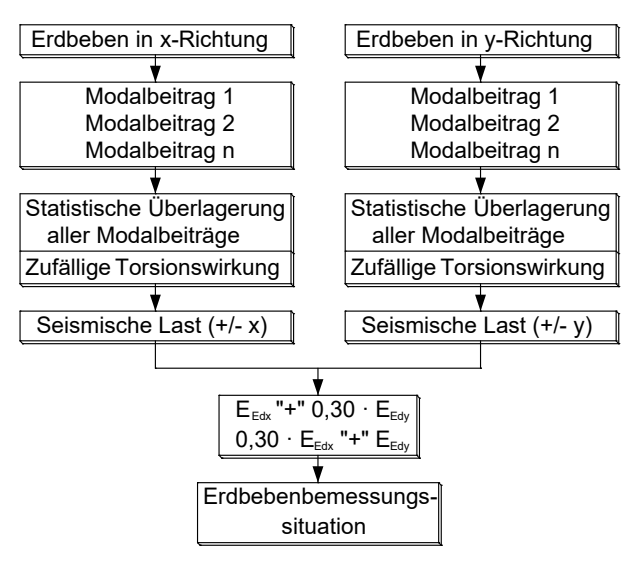

Nach Abschnitt 4.3.3.5.1 (3) ist der Nachweis der horizontalen Erdbebeneinwirkung in zwei zueinander senkrechten Richtungen zu führen. Das oben abgebildete Berechnungsschema zeigt die Vorgehensweise. Die statistische Überlagerung der Modalbeiträge wird programmseitig durchgeführt. Die zufälligen Torsionswirkungen nach Abschnitt 4.3.3.3.3 (1) der Norm können für dieses Tragwerk in der nachfolgenden Weise Berücksichtigung finden.

#### **Vergleichsrechnung**

Fundamentschub  $a_{\rm g}$  *m a*  $F_b = \frac{S_d(T)}{a_g} \cdot a_g \cdot m$  $d_g = \frac{d^2(d)}{d^2} \cdot a_g \cdot m$  $\overline{a_g}$  $= 0.595 \cdot 1.023 \cdot 1.2 \cdot 617$  $= 450$  kN für  $T = 1/1,43 = 0,7$  s mit  $\sum s_j \cdot m_j$  $= F_{\text{b}} \cdot \frac{s_i \cdot m_i}{\sum_{r=1}^{N} s_r}$  (*or*<sub>B</sub>T<sub>C</sub>)  $j \cdot m_j$ i i i b *s m F F*  $\frac{\dot{s}_1 \cdot m_1}{\dot{s}_2 \cdot m_2}$  0,7  $\dot{T}_D$  7 [s]  $M_{1i} = e_{1i} \cdot F_i = h_i \cdot L_i^{2/6}$ Lastordinate der Trapezlast des Geschosses *i*  $h_i = \pm 0.3 \cdot F_i / L_i$ Exzentrizität von *F*<sup>i</sup>  $e_{\rm ai} = \pm 0.05 \cdot L_{\rm i}$  $\frac{S_d}{d}$  **A** [-]  $T$  [s] 0,595  $\overline{a_g}$   $\overline{\bigcup}$ 0 **4** 125 t  $0,67$   $\leftarrow$  235 t  $0,33 \leftarrow 257 \text{ t}$  $1,0 \frac{s_i \text{ [m]}}{\cdot}$  125 t  $\begin{array}{c|c}\n\text{linearer} \\
\text{Verteilung}\n\end{array}\n\begin{array}{c}\n\text{Geschoss}\n\text{massen}\n\end{array}$ Verteilung  $NA.D.3$ Decke über | Höhe Geschoss Höhe Masse *S<sub>i</sub>m<sub>i</sub>*  $z_i$  [m]  $\mid m$  $m_i$  [t]  $\qquad$   $\qquad$   $\$ *s i*·*mi* [tm] H-Kraft  $F_i$ <sup>[kN]</sup> *L*: Breite  $Lx_i$  [m]  $\mid h$ . Trapezlast  $hx_i$ [kN/m]  $\big| L$ Breite  $Ly_i$  [m]  $\mid h$ ] 3 10,5 125 125 153 8 ± 5,7 13 ± 3,5 2 7 235 157 192 12 ± 4,8 19,5 ± 3,0 1 3,5 257 86 105 12 ± 2,6 19,5 ± 1,6 Summe 617 367 450  $2,6$   $\frac{1}{2}$   $\frac{1}{2}$   $\frac{1$  $26$  $4,8$   $+2$   $+2$   $+$  $4.8 + 1$  $\rightarrow$  $5,7$   $57$   $7$ >> $3 \vee 1$ 3 > $35/1$  $3,5$  and  $1$ 

*Lastfall 51: Zufällige Torsion (x) Lastfall 52: Zufällige Torsion (y)*

 $26<sup>6</sup>$  $169$ 

Trapezlast *hyi* [kN/m]

#### **Kombination der Beanspruchung**

Kombination der Beanspruchung infolge der Komponenten der Erdbebeneinwirkung nach Abschnitt 4.3.3.5.1 (3) der Norm.

#### **Lastfallkombination 1, Edx "+" 0,3 Edy**

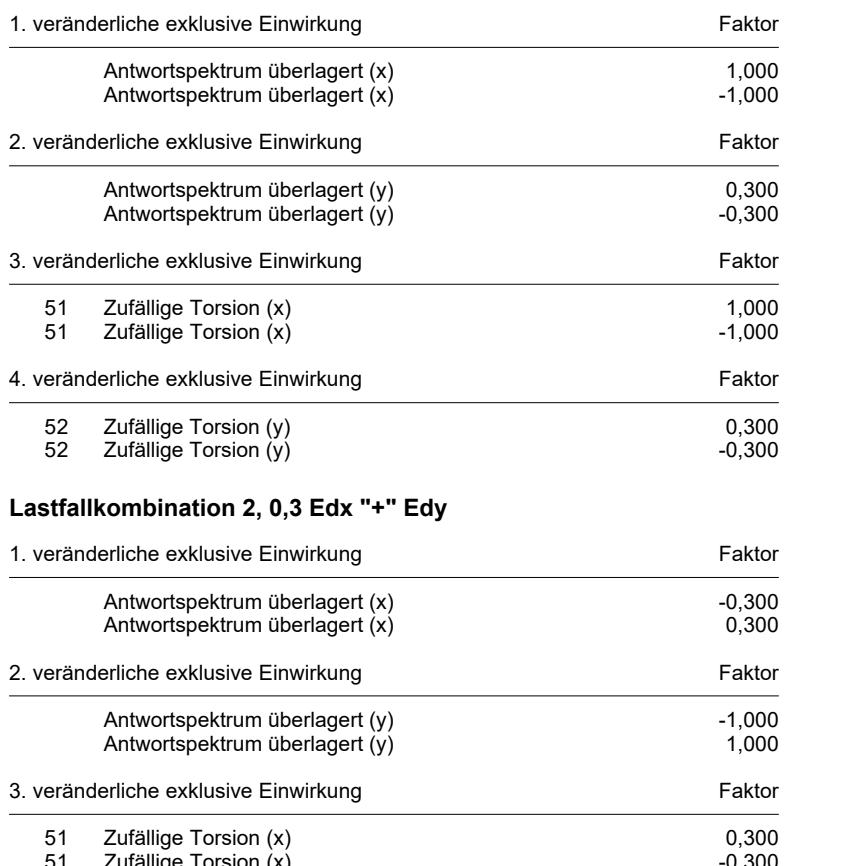

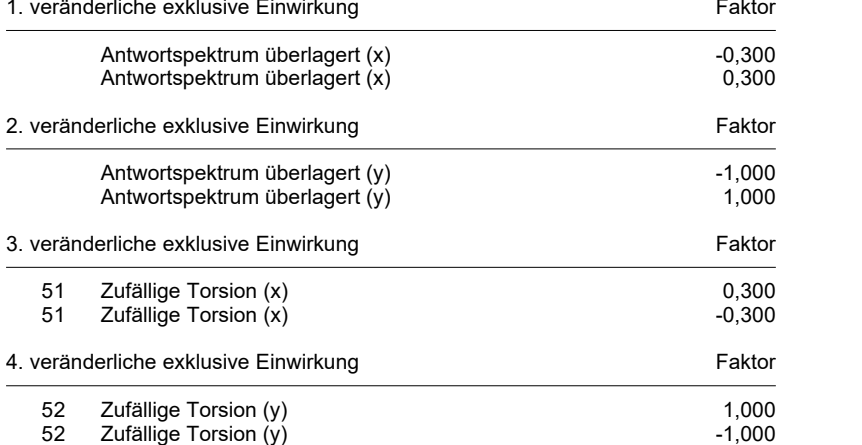

Kombinationen der Erdbebeneinwirkung mit anderen Einwirkungen nach DIN EN 1990.

#### **DIN EN 1992-1-1 Einwirkungen**

#### **Standard Bemessungsgruppe**

#### **G - Eigenlast**

Gamma.sup / gamma.inf = 1,35 / 1

#### Lastfälle

1 G, Eigenlast

#### **QN - Nutzlast, Verkehrslast**

Gamma.sup / gamma.inf = 1,5 / 0

Kombinationsbeiwerte psi für: Hochbauten Nutzlasten - Kategorie A: Wohngebäude Psi.0 / Psi.1 / Psi.2 = 0,7 / 0,5 / 0,3

Lastfälle 1. Variante, inklusiv

2 QN, Innendecken<br>3 QN, Außendecker

QN, Außendecken

#### **QW - Windlast**

Gamma.sup / gamma.inf =  $1,5/0$ 

Kombinationsbeiwerte psi für: Hochbauten Windlasten Psi.0 / Psi.1 / Psi.2 = 0,6 / 0,2 / 0

Lastfälle 1. Variante, exklusiv

## 4 QW, Wind in x-Richtung<br>5 QW, Wind in y-Richtung

QW, Wind in y-Richtung

#### **AE - Einwirkungen infolge Erdbeben**

Gamma.sup = 1

Lastfälle 1. Variante, exklusiv

K1 Edx "+" 0,3 Edy<br>K2 0,3 Edx "+" Edy 0,3 Edx "+" Edy

#### **1. Ständige und vorübergehende Situation**

Endzustand

G Eigenlast QN Nutzlast, Verkehrslast QW Windlast

#### **1. Erdbebensituation**

Endzustand

- G Eigenlast
- QN Nutzlast, Verkehrslast QW Windlast
- AE Einwirkungen infolge Erdbeben

#### **Ergebnisse**

Die nachfolgend abgebildeten Schnittgrößen *min/max M<sub>z</sub>* zeigen für eine ausgesuchte Stabgruppe den unterschiedlichen Einfluss von Windkraft (ständige und vorübergehende Situation) und Erdbebeneinwirkung (Erdbebensituation). Man erkennt, dass hier die Einwirkungen aus Erdbeben maßgebend werden.

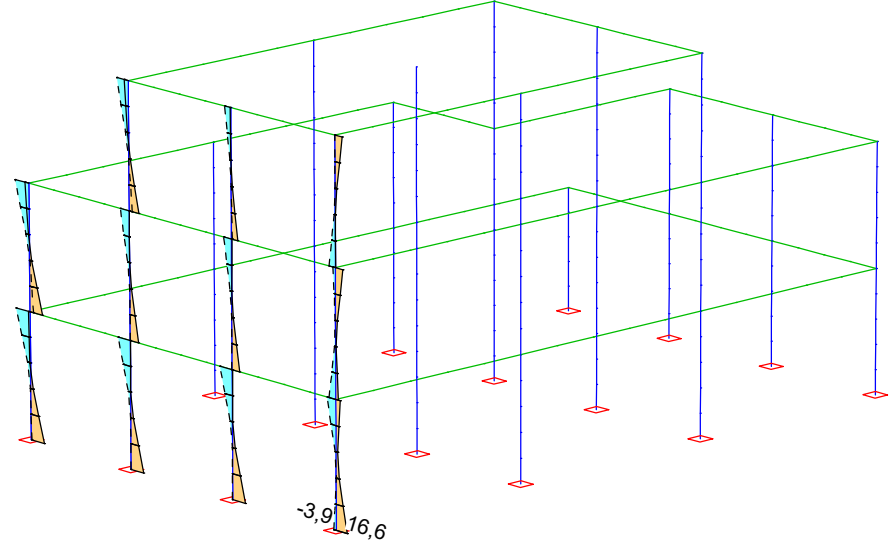

*Ausgewählte Schnittgrößen min,max M*<sup>z</sup>  *aus ständiger und vorübergehender Situation [kNm]*

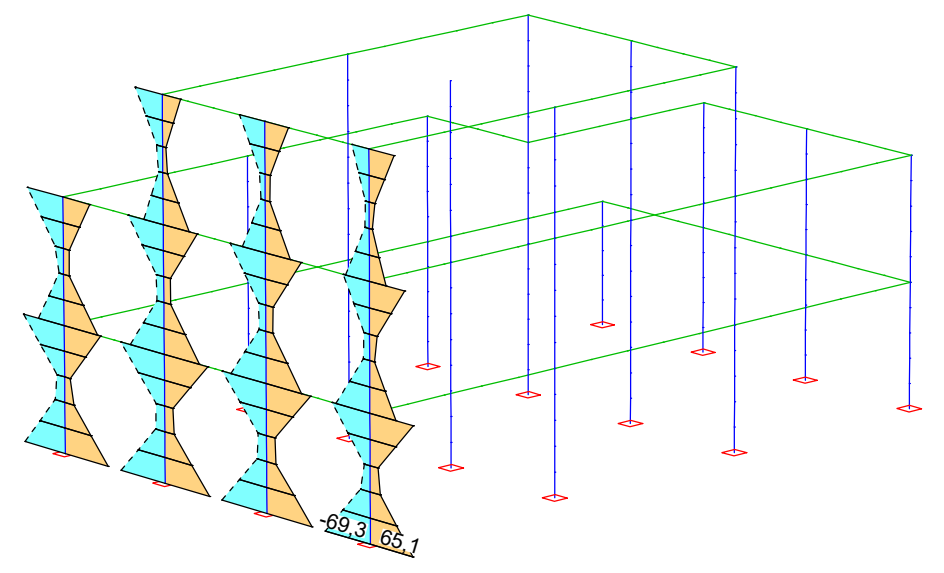

*Ausgewählte Schnittgrößen min,max M*<sup>z</sup>  *aus Erdbebensituation [kNm]*

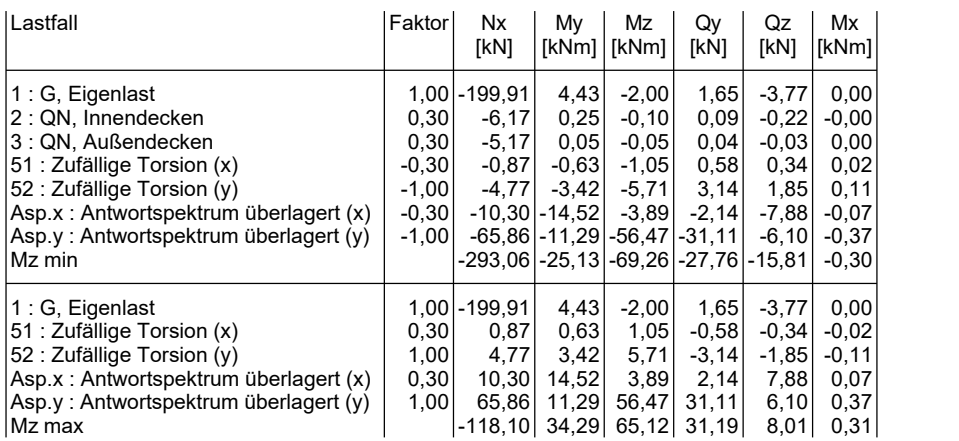

#### **Kombinationsinfo - Schnittgrößen Stab 1 - Ort 1, Knoten 1 - Mz min, max DIN1992.E.1 : 1. Erdbebensituation, DIN EN 1992-1-1**

#### **Berücksichtigung der Einflüsse nach Theorie 2. Ordnung (P-D-Effekte)**

Die Berechnung erfolgt hier exemplarisch für die unterste Etage nach Abschnitt 4.4.2.2 (2) der Norm.

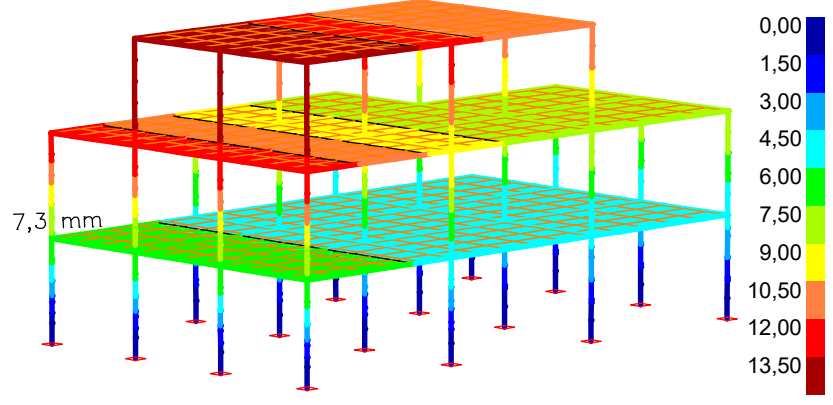

*Maximale Deformation in y-Richtung infolge der Erdbebensituation*

#### **Summe der aufgebrachten Lasten und Auflagerreaktionen**

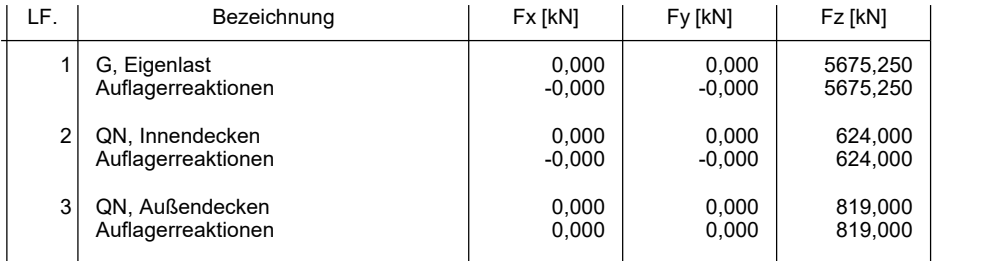

 $P_{\text{tot}} = \sum G_k + \sum \psi_2 Q_k = 5675 + 0.3 \cdot (624 + 819) = 6108 \text{ kN}$  $d_{\rm r} = d_{\rm s} = d_{\rm e} \cdot q = 7.3 \cdot 1.2 = 8.8$  mm;  $h = 3500$  mm;  $V_{\rm tot} = F_{\rm b} = 450$  kN

$$
\theta = \frac{P_{\text{tot}} \cdot d_t}{V_{\text{tot}} \cdot h} = \frac{6108 \cdot 8.8}{450 \cdot 3500} = 0.03 \le 0.1
$$

=> **Wirkungen nach Theorie 2.Ordnung müssen nicht berücksichtigt werden.**

### **Erdbebennachweis eines Brückenpfeilers nach der ZPA-Methode**

An dem nachfolgend dargestellten Brückenpfeiler soll das Antwortspektrumverfahren unter Anwendung der ZPA-Methode veranschaulicht werden. Das Tragwerk besteht aus C35/45 nach DIN EN 1992-1-1. Die horizontalen Bettungsmoduli für die Pfähle wurden in diesem Beispiel mit 500 MN/m<sup>3</sup> angenommen. In vertikaler Richtung sind die Pfähle an ihrem unteren Ende fest gelagert. Die für das Beispiel angenommene Masse des Überbaus der Brücke wurde über eine Punktmasse (5000 t) 5 m über dem Pfeiler erfasst. Im Rahmen des Beispiels wird nur die globale x-Richtung untersucht und von Erdbebenzone 3 und den Untergrundverhältnissen "A-R" nach DIN 4149 ausgegangen. Zur besseren Vergleichbarkeit wird in allen Fällen die statistische Kombinationsmethode SRSS verwendet.

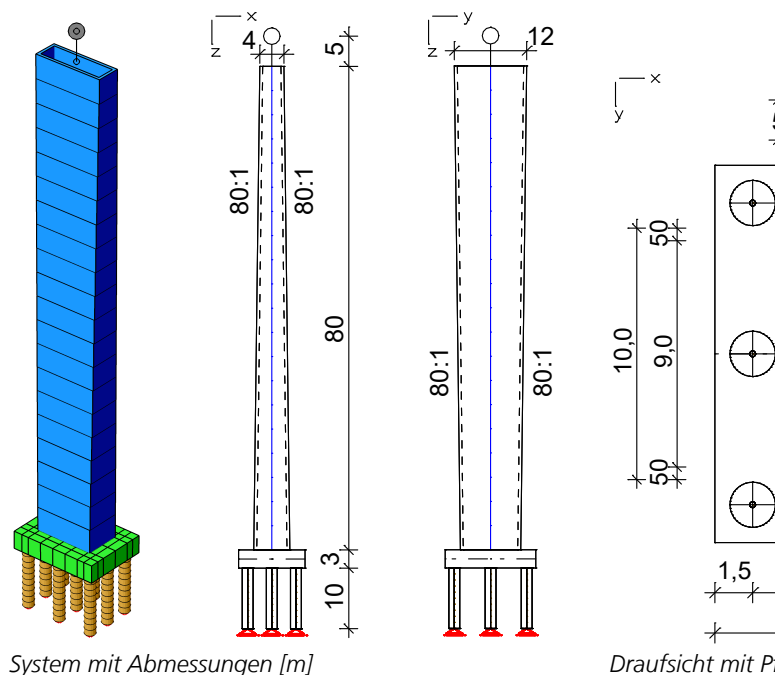

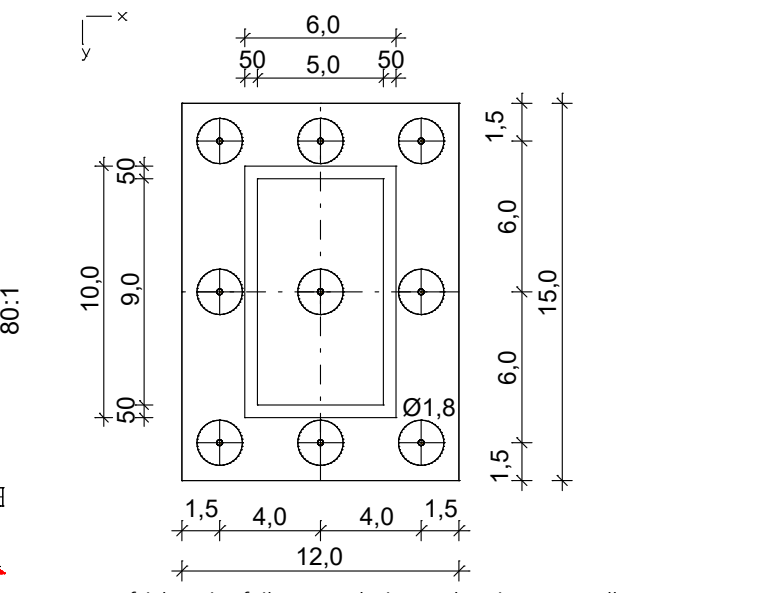

*Draufsicht mit Pfeilerquerschnitt an der Einspannstelle*

**Summe der aufgebrachten Massen (global)**

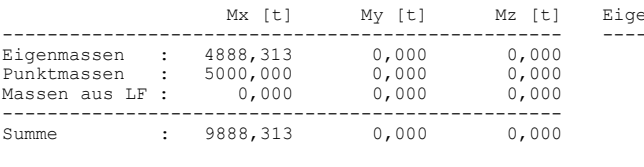

#### **Effektive modale Massen (global)**

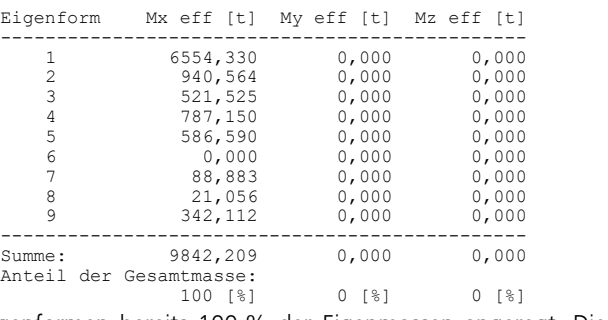

Wie man der Tabelle entnehmen kann, werden mit 9 Eigenformen bereits 100 % der Eigenmassen angeregt. Dies kann somit als Referenzlösung angesehen werden. Die 1. und 2. Eigenform weisen eine effektive modale Massen von 66,3 % bzw. 9,5 % auf. Mit den beiden ersten Eigenformen werden also 75,8 % der Massen angeregt, was nicht die Forderung der Norm nach 90 % Anregung erfüllt. Bei den angenommenen Untergrundverhätnissen "A-R" wird der Plateauwert des Antwortspekrums erst mit der dritte Eigenform (T = 0,14 sec < TC) erreicht. Die 6. Eigenform liegt wieder unterhalb des Plateaus (T =  $0.038$  sec < TB).

#### **Berechnungsvorgaben Dynamik**

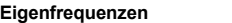

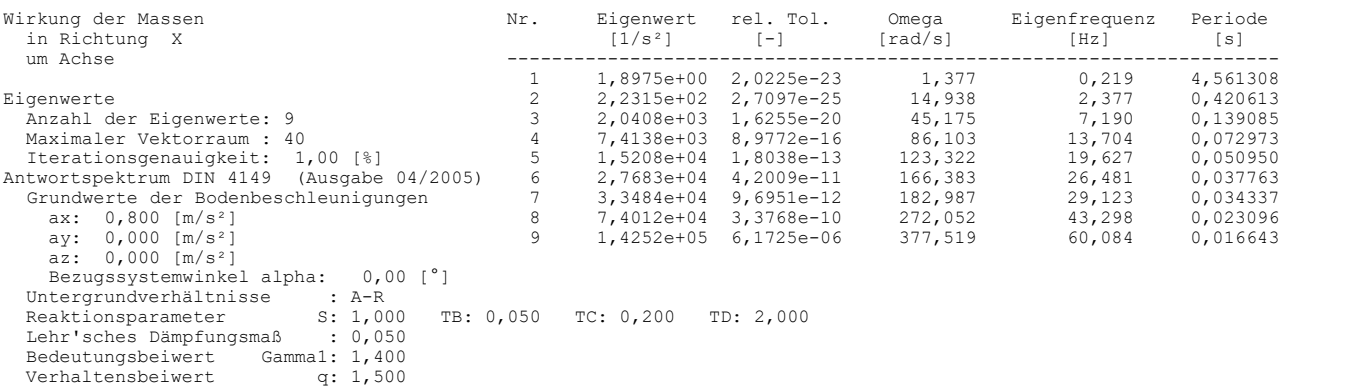

Für den ZPA-Wert wurde eine Schwingzeit von 0,2 sec angenommen. Damit wird der Spektralwertes S<sub>a,ZPA</sub> in der Größe des Plateauwertes des Antwortspektrums angenommen und passt so gut für Schwingzeiten unter 0,2 sec.

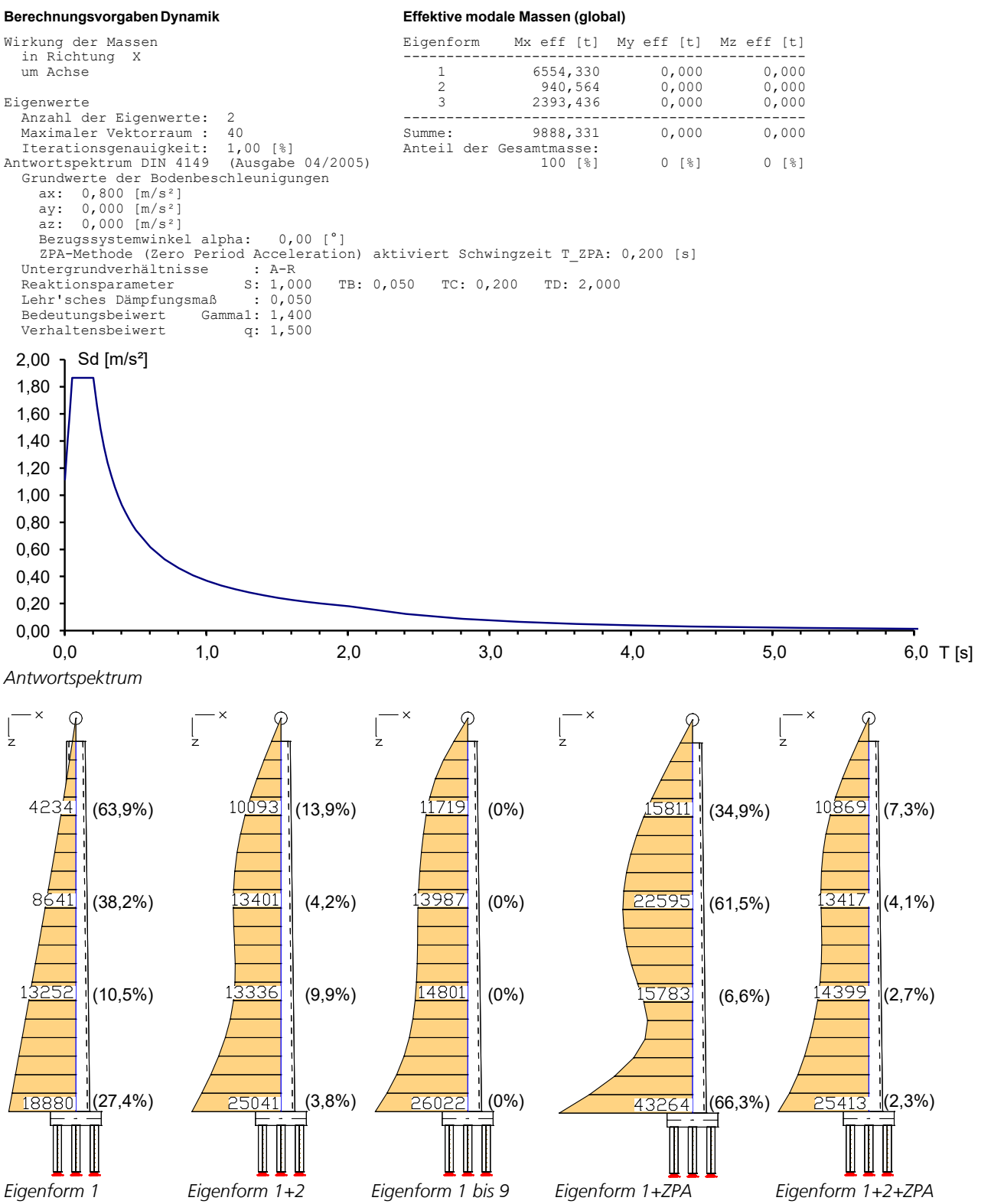

*Schnittgrößen M<sup>y</sup> [kNm]; Antwortspektrum überlagert, prozentuale Abweichung von der Referenzlösung*

Wie man der Gegenüberstellung der Schnittgrößenverläufe infolge der überlagerten Erdbebenlasten entnehmen kann, liefert die ZPA-Methode mit zwei Eigenformen ein Ergebnis ähnlich der Referenzlösung mit 9 Eigenformen. Man erkennt, dass die ZPA-Methode nur hochfrequente Eigenformen gut approximiert. Damit sind u. a. die verbleibenden Abweichungen zu erklären.

### **Pushover Berechnung eines vierstöckigen Stahlbetonrahmens**

Dieses Beispiel zeigt die Vorgehensweise bei einer Pushover Berechnung anhand eines räumlichen vierstöckigen Stahlbetonrahmens auf. Das Beispiel wurde in Anlehnung an die Veröffentlichung

OS Modeler – Examples of application, Version 1, University of Ljubljana, 2008, Matjaž Dolšek

gewählt.

Aus den Ergebnissen der Pushover-Analyse wird die Zielverschiebung für eine definierte seismische Belastung ermittelt. Die Zielverschiebung wird nach der N2-Methode bestimmt.

#### **Tragwerkseigenschaften**

Die Abmessungen des Rechenmodells mit den vorhandenen Bewehrungsmengen kann den nachfolgenden Abbildungen entnommen werden. Als Material wurde C25/30 nach EN 1992-1-1 (Basisnorm) gewählt. Die Streckgrenze *f*<sup>y</sup> aller Bewehrungslagen beträgt 500 MN/m². Die Längsbewehrung ist in allen Querschnitten umschnürt.

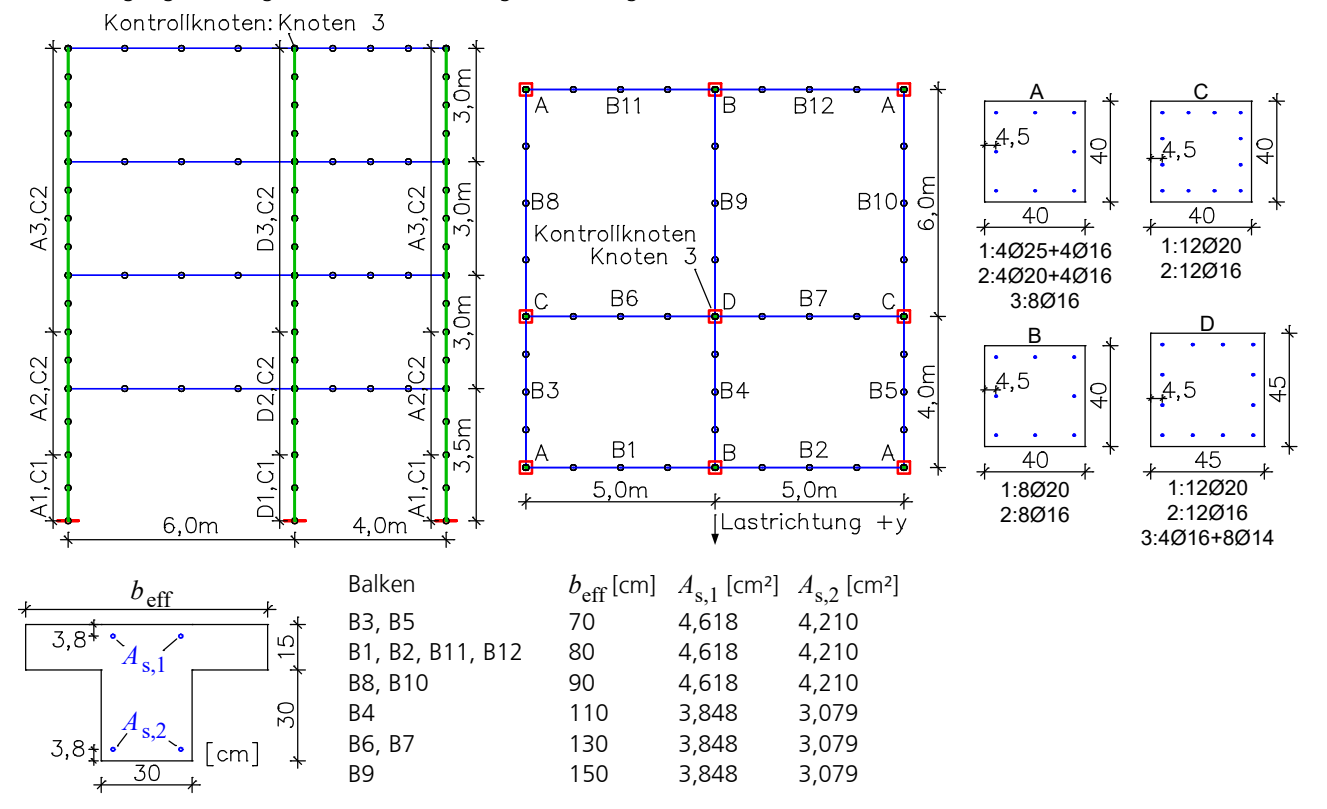

Programmseitig teilt sich die implementierte Methode in die unter "*Pushover Berechnung nach EN 1998-1:2013*" beschriebenen Berechnungsschritte auf.

#### **Dynamik**

Um die im Beispiel untersuchten Geschoßmassen (1.Stock 87 t, 2. und 3.Stock 86 t, 4.Stock 83 t) zu erreichen, wurden die an der Schwingung beteiligten Massen mit *Massen aus Lastfällen* um die fehlenden Anteile ergänzt.

# $\circ$ αĊ  $9,19$  $\sigma$  $\sigma$  $\alpha$

**Massen aus Lastfällen erzeugen**

Lastfall Faktor ------------------- 1 1,00

Auszug aus dem Protokoll *Finite Elemente Dynamik* zur Kontrolle der berücksichtigten Massen (87+2·86+83 = 342 t):

**Summe der aufgebrachten Massen (global)**

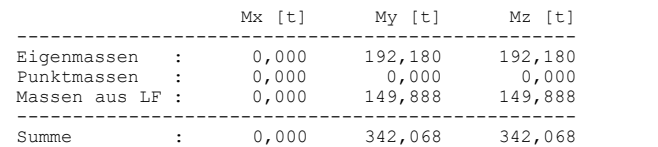

*Lastfall 1: G*

Für die spätere Pushover-Berechnung sind u.a. horizontale statische Ersatzlasten erforderlich. Diese sind nach EN 1998-1, Anhang B mit Hilfe der Massenbelegung und der Grundmodalform in die entsprechende Richtung auf die Massepunkte aufzubringen.

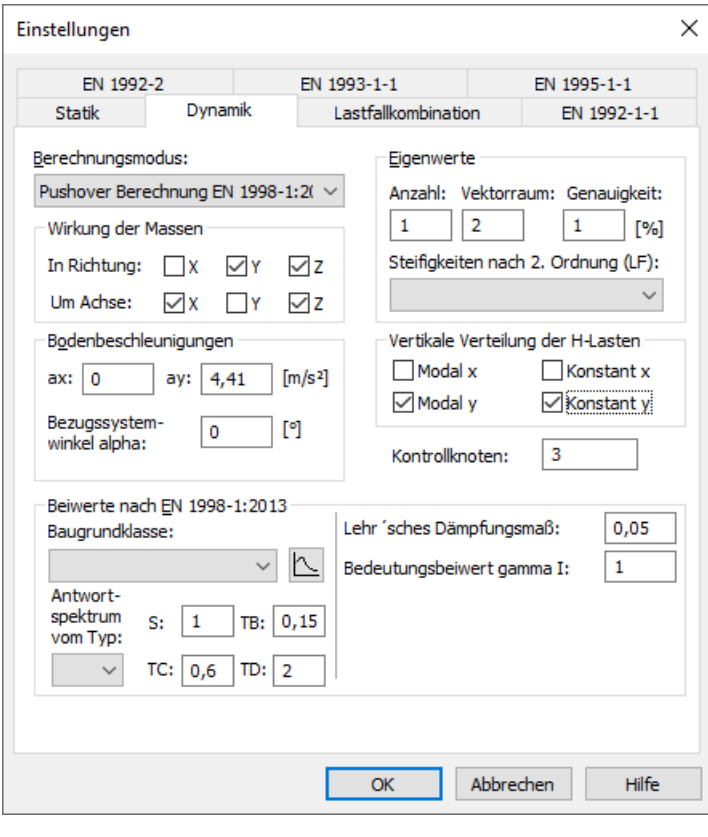

In dem Einstellungsdialog zur Dynamik sind neben dem Berechnungsmodus folgende Angaben erforderlich:

- *Wirkung der Massen*: Das Tragwerk soll im Beispiel nicht in die x-Richtung bzw. um die y-Achse schwingen.
- *Eigenwerte*: Genügend Eigenwerte um die Grundmodalform in y-Richtung zu erhalten.
- *Bodenbeschleunigung*: Die Massen wurden im Beispiel in y-Richtung mit  $0.45 \cdot g = 4.41 \text{ m/s}^2$ beschleunigt.
- *Beiwerte nach EN 1998-1:2013*: Das im Beispiel verwendete elastische Antwortspektrum ist durch die abgebildeten Werte (*S, T<sub>B</sub>, T<sub>C</sub>, T<sub>D</sub>, Dämpfungsmaβ* und γ<sub>I</sub>) definiert.
- *Vertikale Verteilung der H-Lasten*: Im Beispiel wird von einer modalen Verteilung der horizontalen Lasten (*Modal y*) ausgegangen. Nach Norm, Abschnitt 4.3.3.4.2.2, ist zusätzlich eine *konstante* Verteilung der H-Last (gleichmäßige Beschleunigungsantwort) zu untersuchen.
- *Kontrollknoten*: Nach Norm ist die Eigenform am Kontrollknoten (üblicherweise in der Dachebene) auf 1 zu skalieren. Gemäß Abschnitt 4.3.3.4.2.3 und Anhang B ist der Kontrollknoten auch zur Berechnung der äquivalenten Masse *m\** des Einmassenschwingers, der Verschiebungs- und Kapazitätskurve sowie des Transformationsbeiwertes  $\Gamma$  zu verwenden.

#### **Hinweis:**

Die dynamische Berechnung kann nur durchgeführt werden, wenn auf der Einstellungsseite *Statik* die *Nichtlineare Systemanalyse* abgeschaltet ist.

#### **Nichtlineare Systemanalyse**

Für die nichtlineare Pushover Berechnung werden Lastfälle benötigt, welche sowohl die statischen Lastanteile (G) als auch die zu steigernden horizontalen Lastanteile (Erdbeben) beinhalten. Die zu steigernden horizontalen Lastanteile (*Modal.y* oder *Const.y*) wurden bereits im Rahmen der dynamischen Berechnung ermittelt. Sie müssen noch Lastfällen zugeordnet werden und der Grad der Laststeigerung definiert werden. Im Allgemeinen werden die Lastanteile zunächst in getrennten Lastfällen definiert und anschließend durch eine Lastgruppe zusammen gefasst.

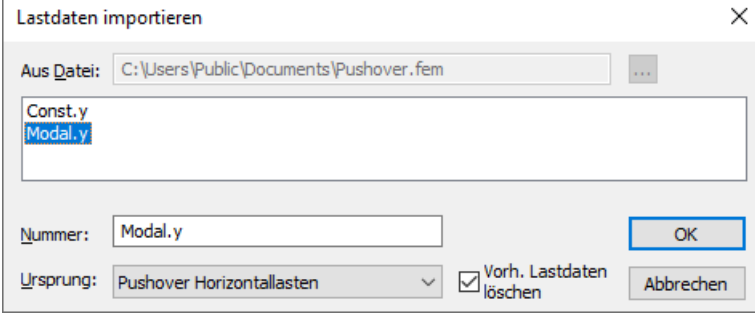

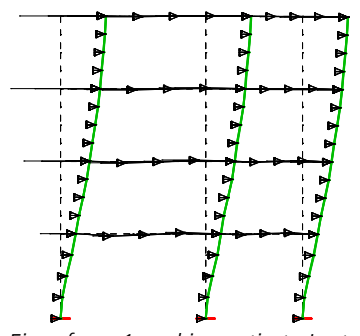

*Import der horizontalen statischen Ersatzlasten in einen Lastfall Eigenform 1 und importierte Lasten (Modal.y)*

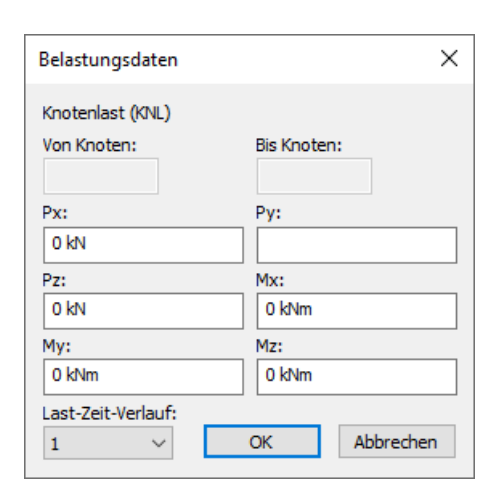

Nach dem Import in einen Lastfall müssen die Knotenlasten noch mit einem Last-Zeit-Verlauf versehen werden, da nur die horizontalen Knotenlasten im Rahmen der nichtlinearen Analyse gesteigert werden sollen.

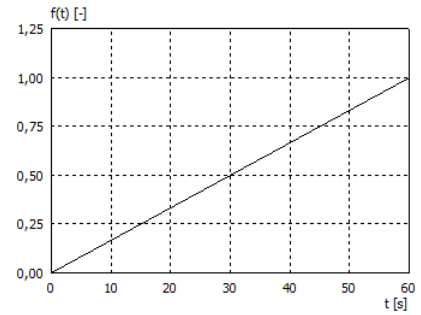

*Beispiel für den Last-Zeit-Verlauf*

Der definierte Anstieg der Lasten ist für das Bogenlängenverfahren ohne Bedeutung. Die vertikalen Lasten (G) sollen in allen Laststufen konstant sein.

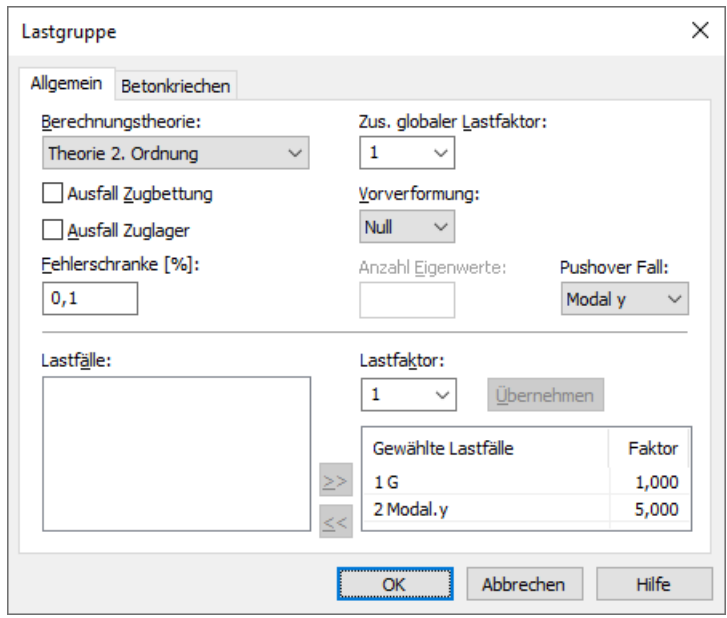

*Lastfall 3: Pushover, Modal.y*

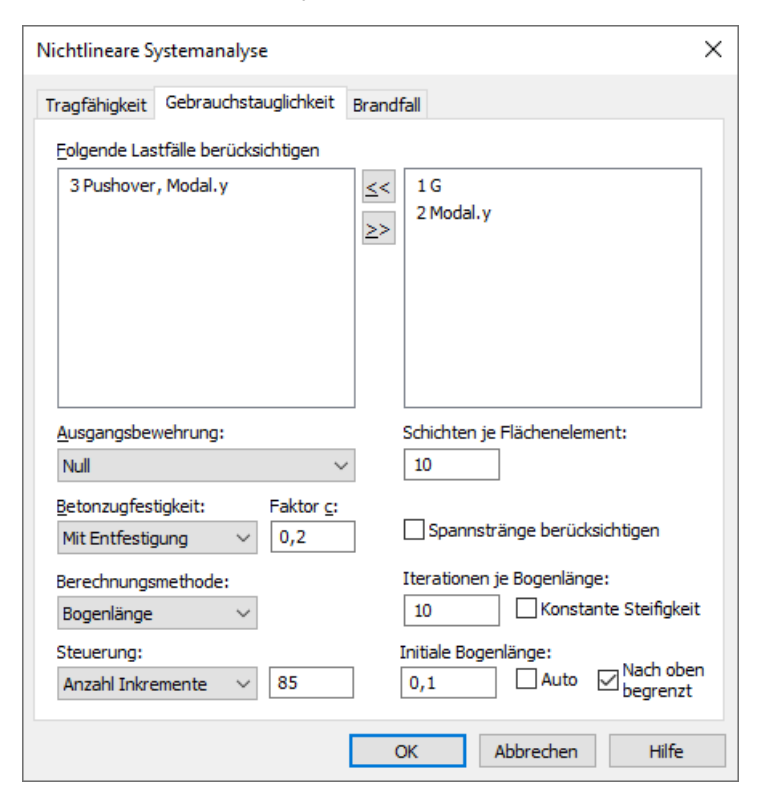

Für die nichtlineare Pushover Berechnung wird in diesem Beispiel exemplarisch ein Lastfall 3 durch eine Lastgruppe definiert.

Da das Tragwerk sich stark verformt, wird die Berechnungstheorie 2.Ordnung gewählt.

Um die Genauigkeit zu erhöhen, wurde die Fehlerschranke auf 0,1 % gesetzt.

In der Erdbebensituation wird im Allgemeinen von einer charakteristischen G-Last ausgegangen (Lastfaktor 1,0). Die horizontale Verschiebung des Kontrollknotens sollte nach Abschnitt 4.3.3.4.2.3 etwa 150% der Zielverschiebung erreichen.

In diesem Beispiel wird das Bogenlängenverfahren verwendet. Die Größe der erreichten H-Lasten ist neben dem eingestellten Faktor für Lastfall 2 *Modal.y* stark von den Parametern des Bogenlängenverfahrens abhängig. Das Vorzeichen des Faktors definiert die Lastrichtung (hier +y).

Des weiteren ist der zu den H-Lasten passende *Pushover Fall* zu wählen (hier *Modal y*).

In den Vorgaben zur *Nichtlineare Systemanalyse / Gebrauchstauglichkeit* wurden neben dem zu wählenden Lastfall und der Berechnungsmethode *Bogenlänge* folgende Einstellungen vorgenommen:

- *Ausgangsbewehrung*: Bei der Auswahl *Null* wird die Grundbewehrung der Betonstahllagen der Querschnitte verwendet.
- *Betonzugfestigkeit*: Diese Option definiert für alle Betonquerschnitte das Verhalten des Betons in der Zugzone. In der Vergleichsberechnung wurde von einer anzusetzenden Betonzugfestigkeit ausgegangen.
- *Steuerung*: Die hier gewählte Anzahl der Inkremente von 85 muß in Verbindung mit den anderen Parametern des Bogenlängenverfahrens so gewählt werden, dass eine ausreichende horizontale Verschiebung des Kontrollknotens erreicht wird.
- *Iterationen je Bogenlänge*: Um zu verhindern, dass die Bogenlänge sehr klein wird wurde die Anzahl auf 10 erhöht.
- *Initiale Bogenlänge*: Diese wurde nach oben begrenzt, um genügend viele Zwischenergebnisse im Last-Verschiebungs-Verlauf zu erhalten.

#### **Ergebnisse**

Im Anschluss an die beiden Berechnungsschritte steht neben den Knotenverformungen und Schnittgrößen je Laststufe die Kapazitätskurve im Mehrmassensystem und Spektraldarstellung zur Verfügung. Deren Linearisierung erfolgt iterativ gemäß EN 1998-1, Abschnitt B.5. Die dargestellten Ergebnisse stehen in sehr guter Übereinstimmung mit den Ergebnissen von Matjaž Dolšek ( $m^*=$  227,9 t,  $\Gamma =$  1,279,  $F =$  1102 kN,  $T^*=$  0,87 s,  $d_{\mathsf{t}}^*=$  0,146 m,  $q_{\mathsf{u}}=$  2,01).

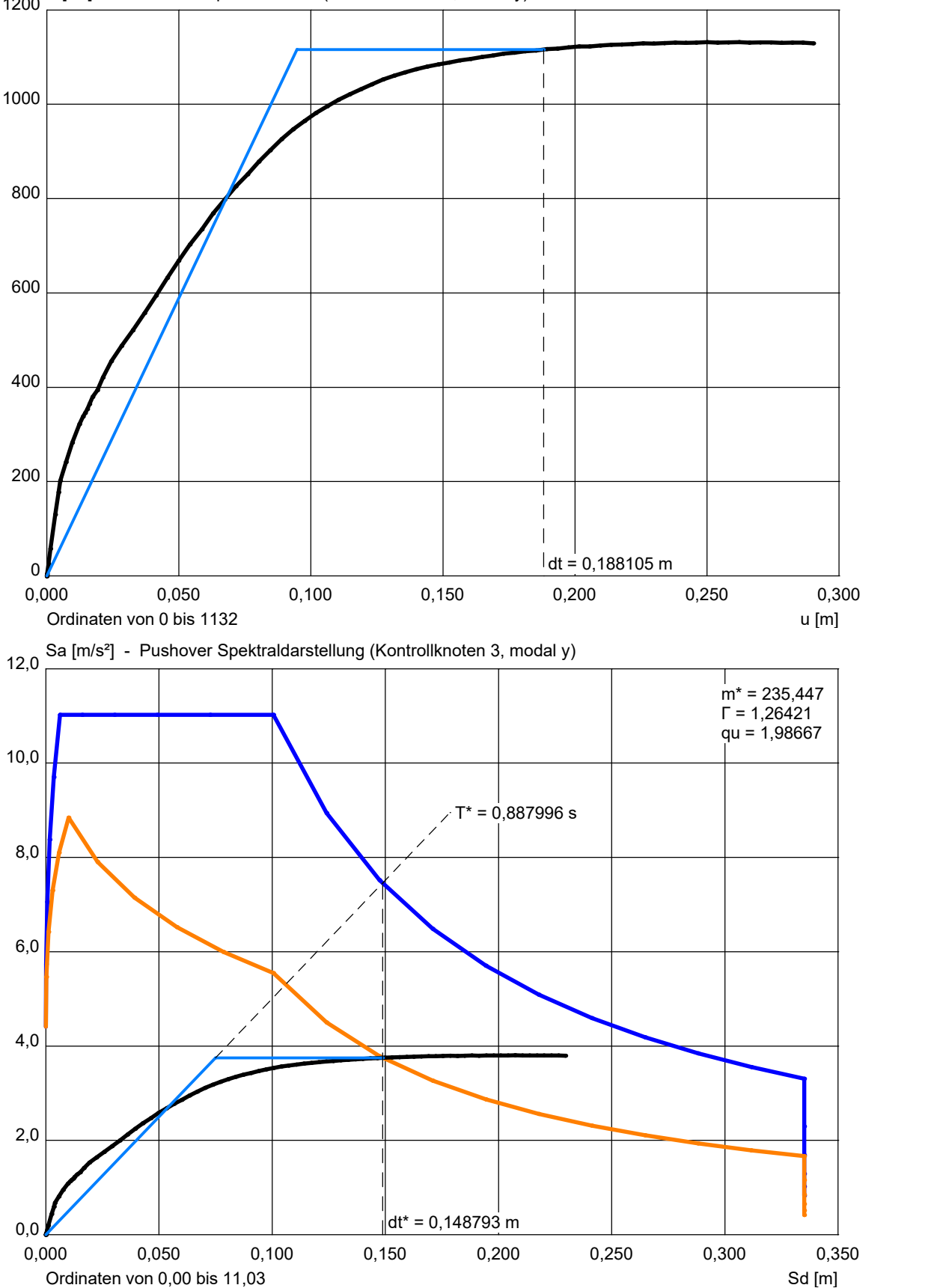

<sup>1200</sup> F [kN] - Pushover Kapazitätskurve (Kontrollknoten 3, modal y)

### **Literaturhinweise**

Bathe, K. J. Finite Elemente Methoden. Springer Verlag, Berlin 1986. DIN 4149:1981 Bauten in deutschen Erdbebengebieten – Lastannahmen, Bemessung und Ausführung üblicher Hochbauten. DIN Deutsches Institut für Normung e. V., Beuth Verlag, Berlin 1981. DIN 4149:2005-04 Bauten in deutschen Erdbebengebieten – Lastannahmen, Bemessung und Ausführung üblicher Hochbauten. DIN Deutsches Institut für Normung e. V., Beuth Verlag, Berlin 2005. DIN EN 1998-1/NA:2021-07 Nationaler Anhang – National festgelegte Parameter – Eurocode 8: Auslegung von Bauwerken gegen Erdbeben – Teil 1: Grundlagen, Erdbebeneinwirkungen und Regeln für Hochbauten. DIN Deutsches Institut für Normung e. V., Beuth Verlag, Berlin 2021. Dolšek, M. OS Modeler – Examples of application, Version 1, University of Ljubljana, 2008 EN 1998-1:2004+A1:2013 Eurocode 8: Auslegung von Bauwerken gegen Erdbeben – Teil 1: Grundlagen, Erdbebeneinwirkungen und Regeln für Hochbauten. Herausgeber: CEN Europäisches Komitee für Normung, Brüssel. Beuth Verlag, Berlin 2013. Fajfar, P.; Fishinger, M. N2-a method for non-linear seismic analysis of regular buildings. Proc.9th World Conf. on Earthquake Engineering, Vol.V, Tokyo-Kyoto, 2-9 August 1988, Seite 277-287. Maruzen, Tokyo,1989. Fajfar, P. A nonlinear analysis method for performance-based seismic design. Earthquake Spectra, August 2000, Vol. 16, No. 3, Seite 573-592. Earthquake Engineering Research Institute (EERI), Oakland 2000. Hughes, T. J .R. The finite element method. Prentice-Hall Int. Ed., New Jersey 1987. Lecture Notes in Engineering Finite Element Analysis for Engineering Design. Springer Verlag, Berlin 1988. Link, M. Finite Elemente in der Statik und Dynamik. Teubner Verlag, Stuttgart 1984. Meskouris, K. Baudynamik. Verlag Ernst & Sohn, Berlin 1999. Müller, F. P. Baudynamik, Betonkalender Teil II. Verlag Ernst & Sohn, Berlin 1978. ÖNORM B 4015:2007-02 Belastungsannahmen im Bauwesen – Außergewöhnliche Einwirkungen – Erdbebeneinwirkungen – Grundlagen und Berechnungsverfahren. Herausgeber: ON Österreichisches Normungsinstitut, Wien. Austrian Standards plus GmbH, Wien 2007. Petersen C. Schwingungsdämpfer im Ingenieurbau, Seite 269-277 Herausgeber: Maurer Söhne GmbH Co. KG, München 2001. Schwarz, H. R. Methode der finiten Elemente. Teubner Studienbücher. Teubner Verlag, Stuttgart 1984. SIA 261:2020 Bauwesen Einwirkungen auf Tragwerke. Schweizer Norm SN 505 261, Eingetragene Norm der schweizerischen Normen-Vereinigung SNV. Herausgeber: Schweizerischer Ingenieur- und Architektenverein, Zürich 2020. U.S. Nuclear Regulatory Commission (NRC) Regulatory Guide 1.92, Revision 3 – Combining Modal Responses and Spatial Components in Seismic Response Analysis – Office of Nuclear Regulatory Research. Herausgeber: U.S. Nuclear Regulatory Commission (NRC), NRC Washington D.C. 2012 Zienkiewicz, O. C. Methode der finiten Elemente, Studienausgabe. Hanser Verlag, München 1984.

### **InfoGraph GmbH**

www.infograph.de Kackertstraße 10 D-52072 Aachen info@infograph.de Tel.: +49 241 889980 Fax: +49 241 8899888

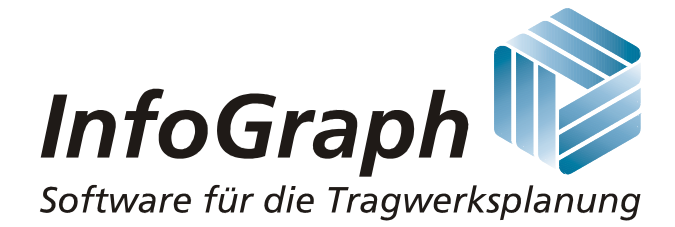